<span id="page-0-0"></span>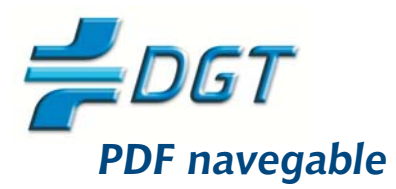

O Índice de Referencia normativa y Consejos para el conductor<br>para imprimir

C GUIA COMPLETA DE CONSEJO SANITARIO (consulta)

# Guía de consejo sanitario en **SEGURIDAD VIAL LABORAL**

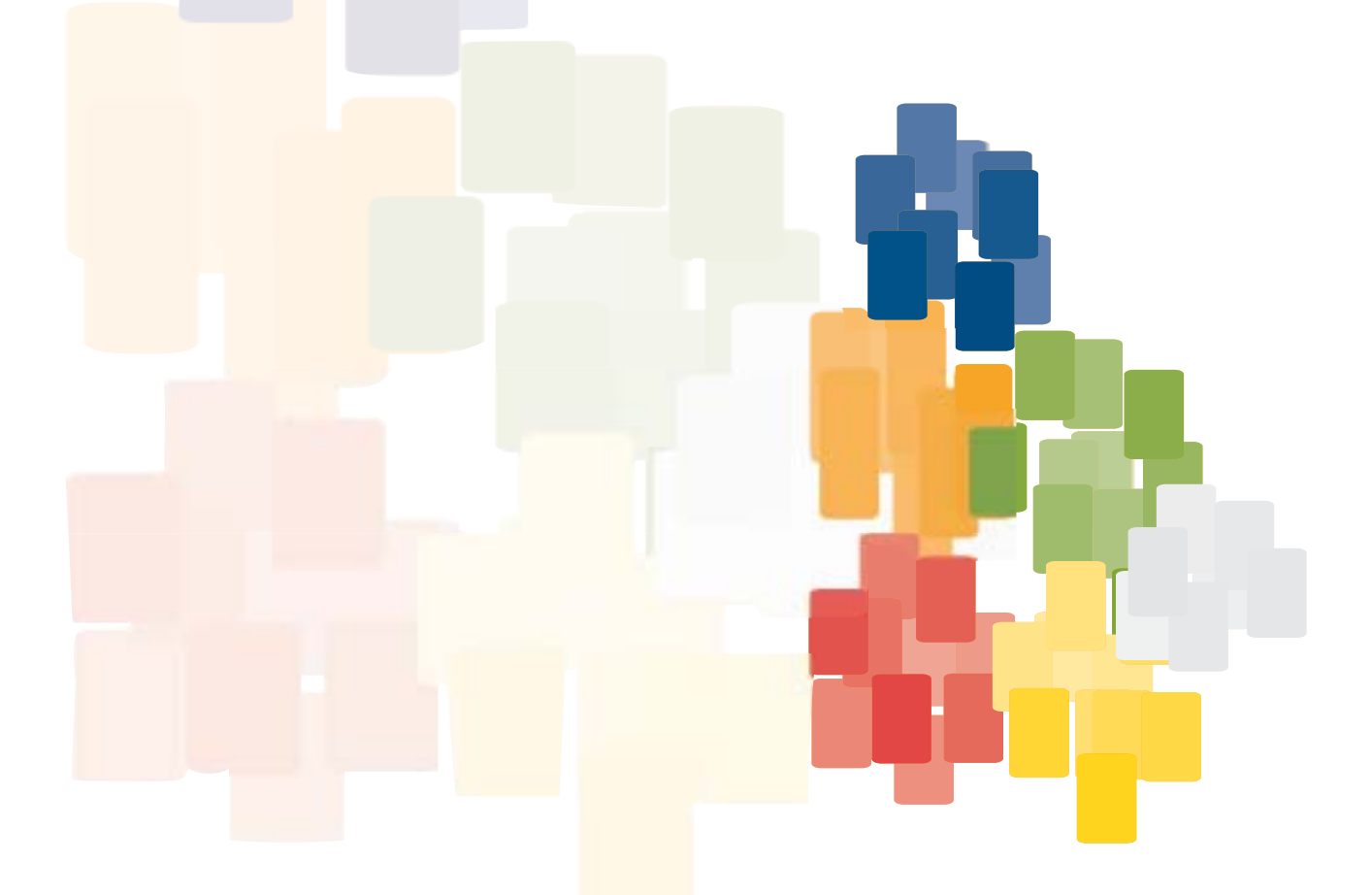

**EDITA** Observatorio Nacional de Seguridad Vial (DGT) Josefa Valcárcel, 44 28071 MADRID

**DISEÑO** Inmaculada Peiró Arnau disgrup projectes s.l. NIPO: 128-08-1787

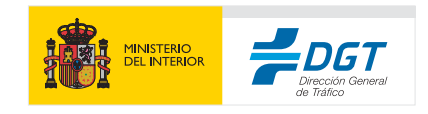

Observatorio Nacional de Seguridad Vial

Secretaría General

<span id="page-1-0"></span>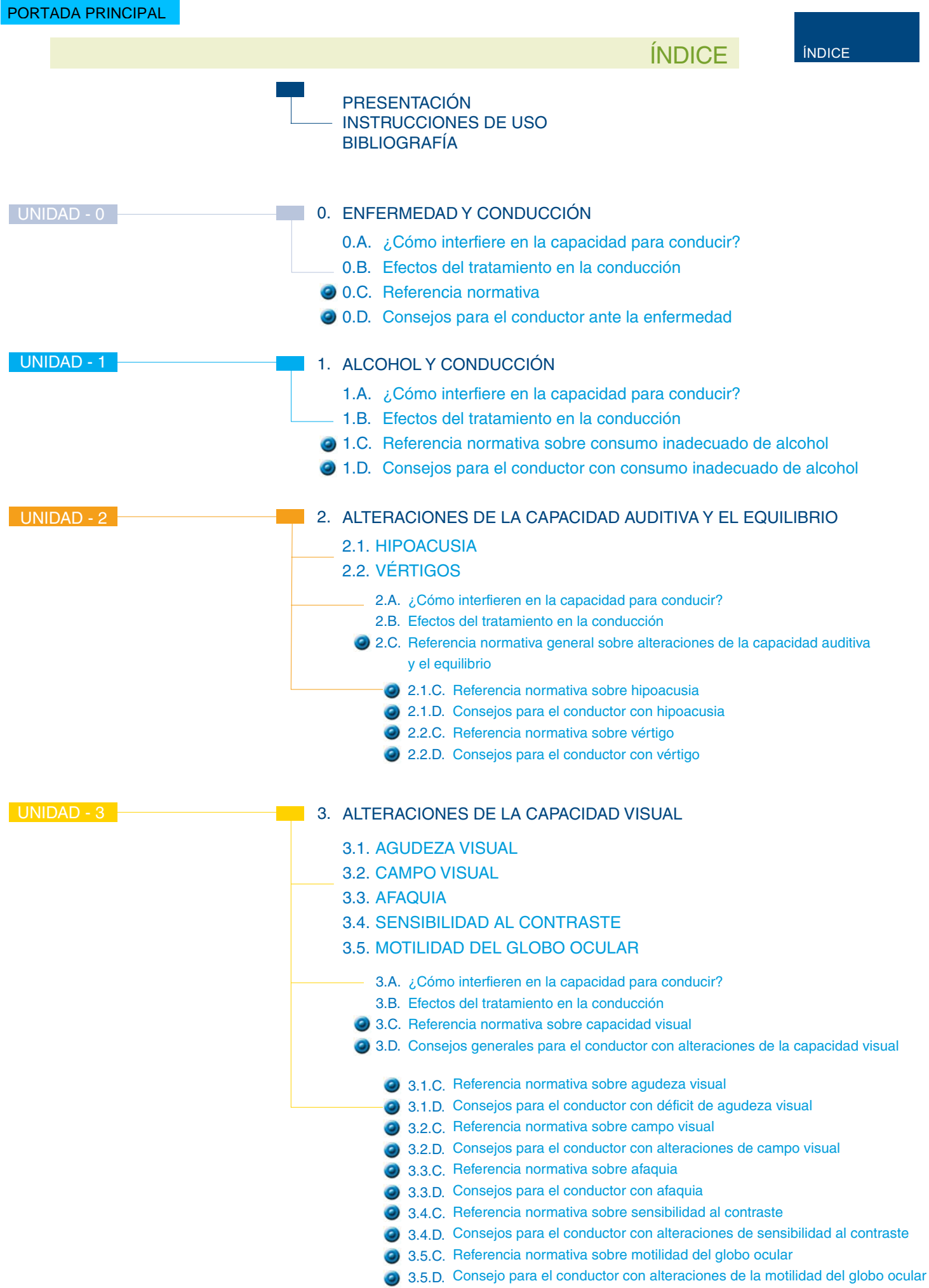

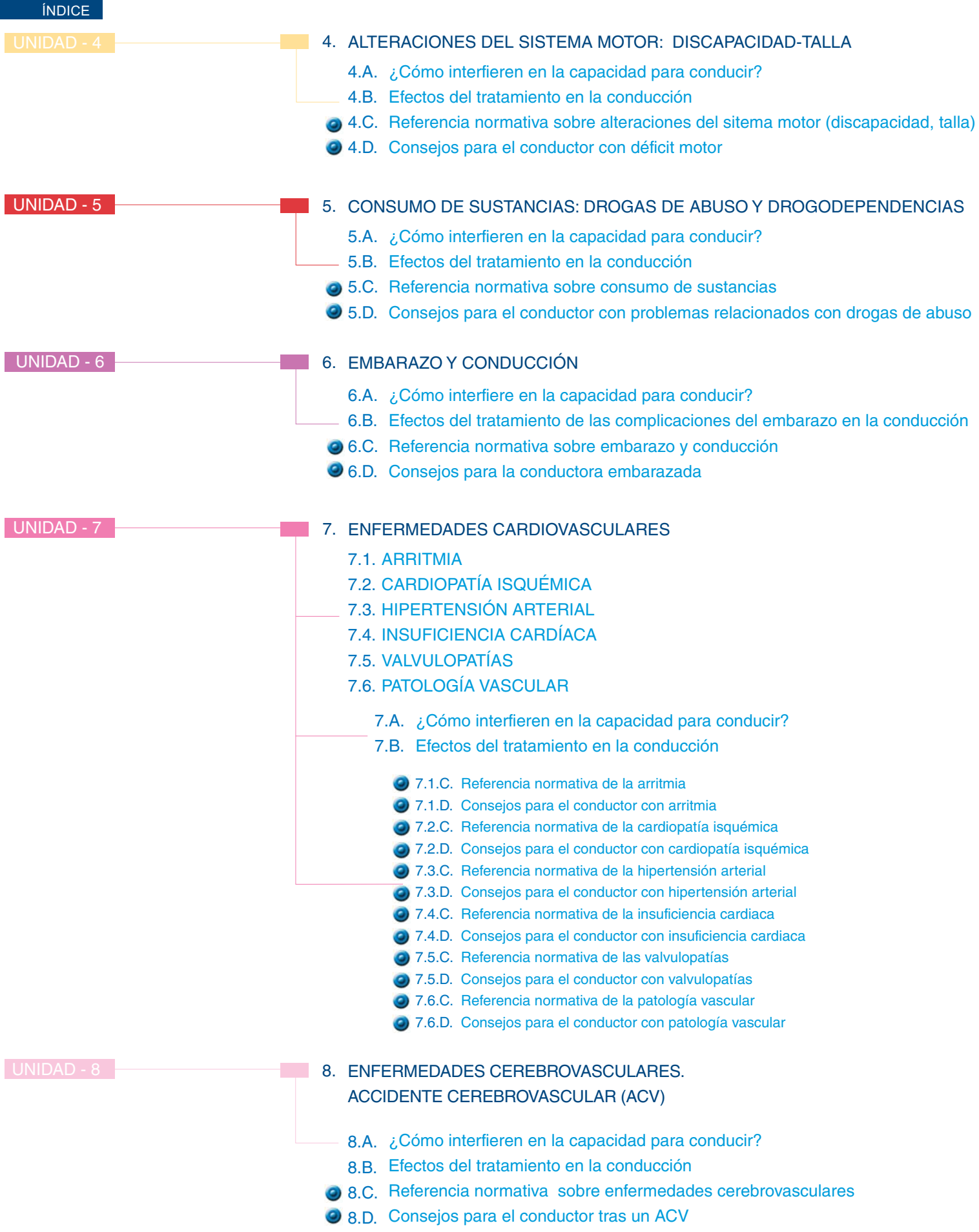

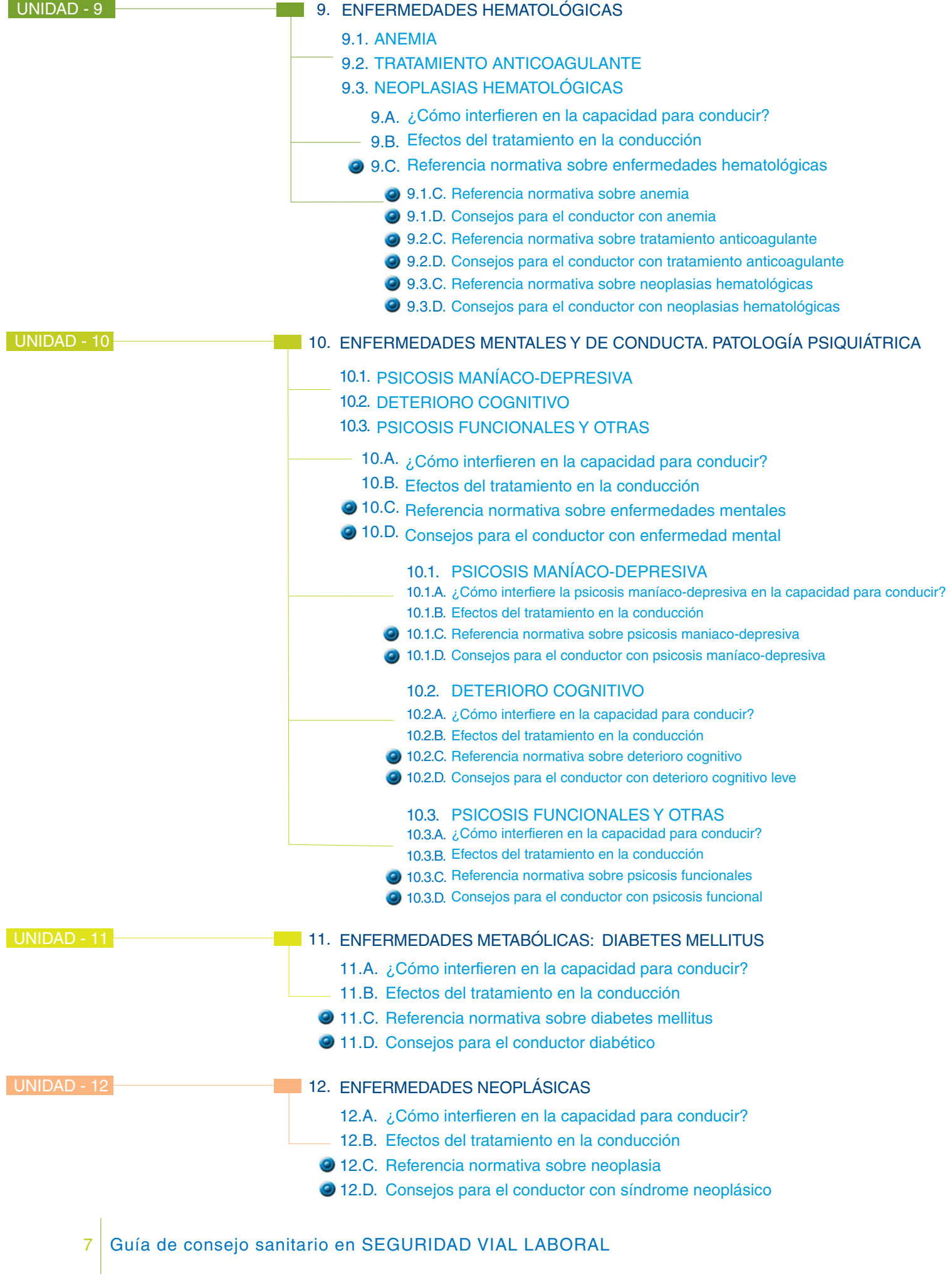

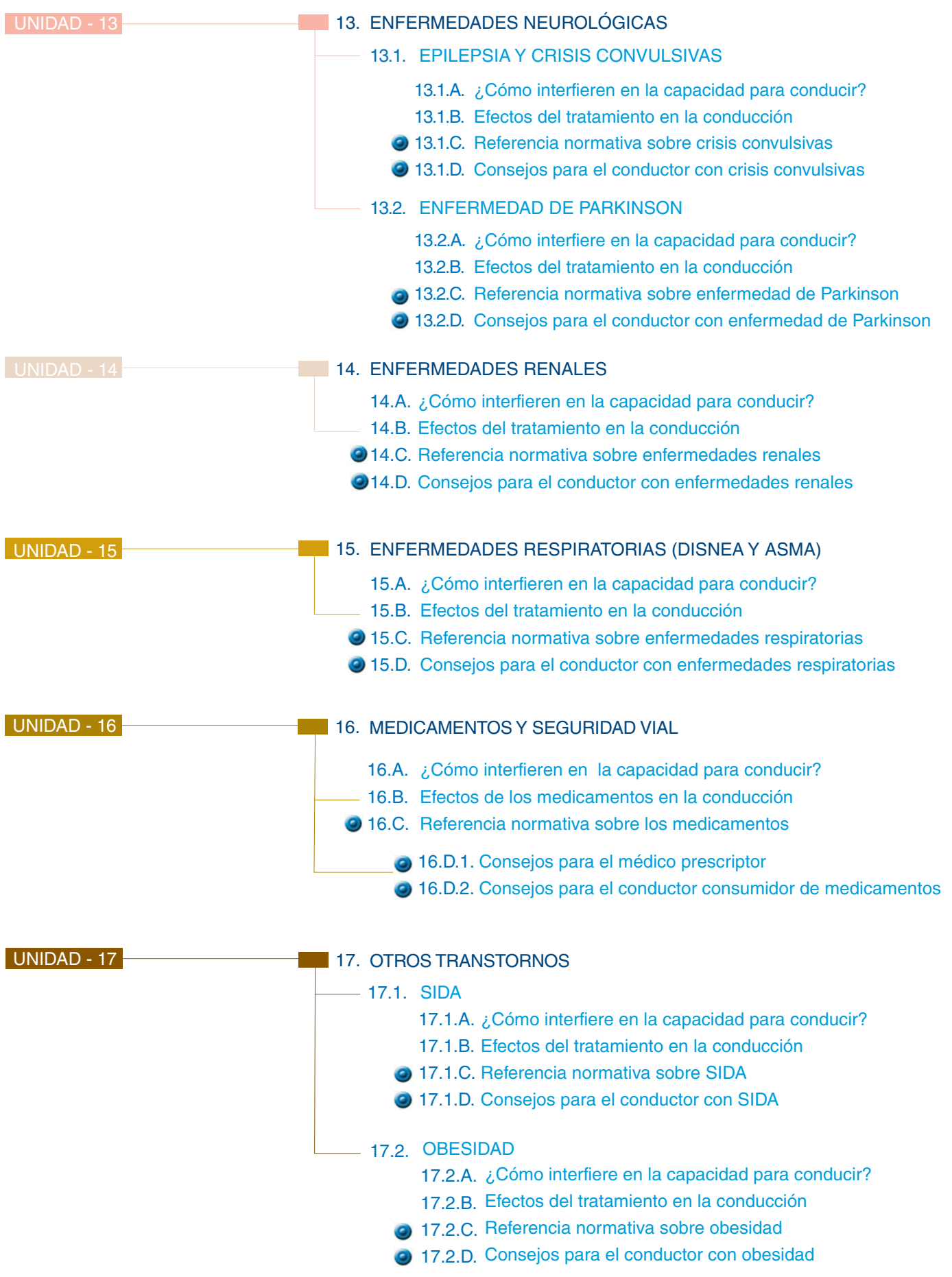

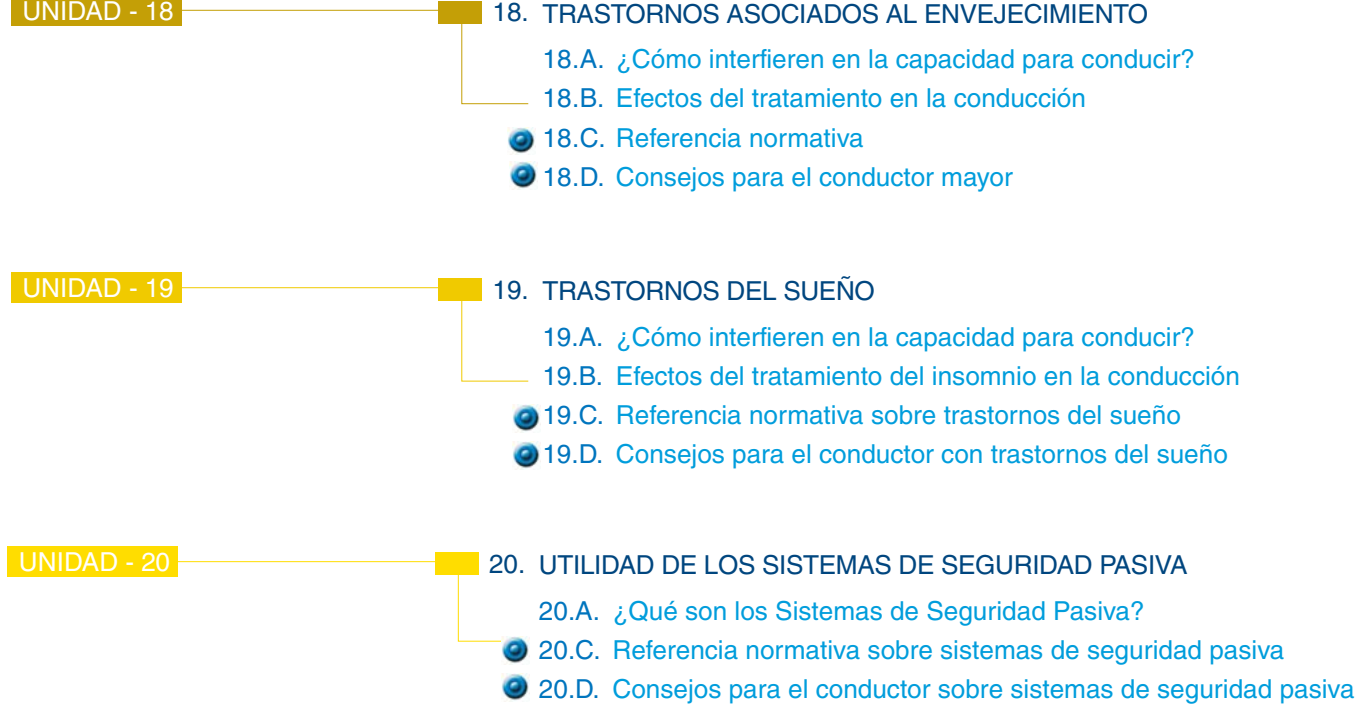

<span id="page-6-0"></span>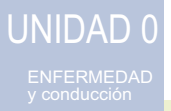

#### $0<sup>o</sup>$ Referencia normativa

La actual normativa sobre aptitudes psicofísicas para obtener y prorrogar el permiso de conducir (R.D. 818/2009 de 8 de mayo) comprende 13 apartados, que constituyen el anexo IV, texto que recoge los criterios de aptitud psicofísica requeridos para conducir. Los 13 apartados describen:

- 1. Capacidad visual
- 2. Capacidad auditiva
- 3. Funcionalidad del aparato locomotor
- 4. Funcionalidad del sistema cardiovascular
- 5. Funcionalidad del sistema hematológico
- 6. Funcionalidad del sistema renal
- 7. Funcionalidad del sistema respiratorio
- 8. Funcionalidad del sistema metabólico
- 9. Funcionalidad del sistema nervioso
- 10. Ausencia de enfermedades mentales
- 11. Ausencia de trastornos relacionados con sustancias (alcohol, tóxicos y medicamentos)
- 12. Ausencia de alteraciones perceptivo-motoras
- 13. Ausencia de cualquier otra enfermedad no contemplada en los apartados anteriores que pudiera repercutir en la seguridad vial

Cada apartado, a su vez, comprende un número variable de subapartados, que recogen las enfermedades, deficiencias, trastornos, alteraciones, etc., consideradas de potencial riesgo vial, para el Modelo Español de Valoración de conductores.

La normativa establece los valores de referencia "normales" o "aceptables" para determinar la aptitud para conducir de cada una de las enfermedades, deficiencias, trastornos, carencias, privaciones, ausencias, deterioros, etc., y las condiciones restrictivas cuando no se alcanzan las condiciones de referencia, suponiendo el conjunto formado por las consideraciones de todos los apartados, los criterios de valoración determinantes de la aptitud para conducir. Así, en los fallos sensoriales, se aplican correcciones de agudeza visual y/o auditiva y en el resto de apartados en general, a criterio facultativo, se puede: acortar el periodo de validez, limitar la velocidad y/o adaptar el vehículo a las capacidades funcionales detectadas en el conductor, restringir la conducción a un área concreta de localización, etc.

La normativa establece dos niveles de exigencia:

Conductores del grupo 1º no profesionales Conductores del grupo 2º profesionales

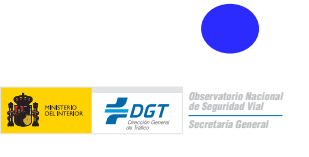

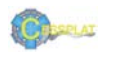

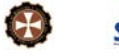

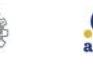

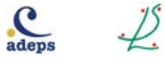

#### <span id="page-7-0"></span> $0<sub>D</sub>$

#### Consejos para el conductor ante la enfermedad

- √ No podrán o deberán conducir con condiciones restrictivas los conductores que no reúnan o reúnan parcialmente las condiciones psicofísicas establecidas para poder obtener y renovar su permiso de conducir, recogidas en el Anexo IV del R.D. 818/2009 de 8 de mayo.
- √ Si padece alguna enfermedad o deficiencia aguda o crónica, debe consultar a su médico del trabajo la posible influencia de ésta o de su tratamiento en la seguridad vial.
- ✔ Establezca un diálogo sincero con su médico para decidir entre ambos las pautas de conducción más seguras en función del momento en que se encuentre de su enfermedad.
- Debe conocer las advertencias de riesgo para conducir de los medicamentos que consume de manera ocasional (analgésicos, antiiflamatorios, relajantes musculares, etc). Tenga muy en cuenta los posibles efectos secundarios.
- √ Infórmese de la responsabilidad en que pueda incurrir en caso de no cumplir con los requisitos vigentes en materia laboral o de tráfico. Si se encuentra en situación de baja laboral y su profesión es conductor o requiere conducir, debe conocer si incumple algún compromiso legal al conducir durante el periodo que dure la baja laboral.
- √ En la reincorporación laboral tras una baja, informe al médico de trabajo del proceso que la motivó y del control de la enfermedad, por si fuera necesario emitir nueva aptitud para su puesto de trabajo.
- √ No consuma bebidas alcohólicas si va a conducir. Los efectos del alcohol constituyen el primer factor de riesgo en seguridad vial. Se detecta alcohol en más del 47% de los conductores fallecidos y en el 30% de los lesionados graves de tráfico.
- √ Si necesita correcciones, adaptaciones y/o restricciones para conducir, éstas figurarán en el reverso de su permiso/licencia mediante códigos de números y letras. En el Centro de Reconocimiento de Conductores le habrán informado de éstas y recuerde que debe cumplirlas para evitar responsabilidades.
- V Los sistemas de retención (cinturón, airbag y reposacabezas) están diseñados para que en caso de colisión disminuyan la gravedad de las lesiones e incluso la mortalidad. Actúan evitando el riesgo cuando se utilizan correctamente, son complementarios y se activan según el tipo de choque.
- Si padece un proceso agudo que le ocasiona molestias, dolor, fiebre, etc. y no puede evitar conducir, incremente la distancia de seguridad; no sobrepase el límite de velocidad establecido y descanse tras periodos máximos de una hora de conducción; extreme la precaución en cruces, intersecciones, e incorporaciones a carriles rápidos y evite maniobras forzadas, adelantamientos arriesgados e innecesarios.

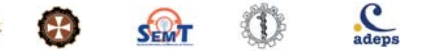

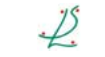

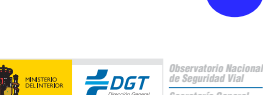

# <span id="page-8-0"></span>**UNIDAD1** ALCOHOL

#### $1<sup>C</sup>$

#### Referencia normativa sobre consumo inadecuado de alcohol

El capítulo IV del nuevo Reglamento General de Circulación, aprobado por R.D. 1428/2003. de 21 de noviembre (BOE núm. 306, de 23 de diciembre), recoge la normativa vigente sobre bebidas alcohólicas, contemplando las tasas permitidas de alcohol en sangre y aire espirado, durante la conducción.

Las tasas de alcoholemia actualmente en vigor, por encima de las cuales no se permite la conducción dependiendo del tipo de vehículo son:

- Como norma general se establece en 0,5 g de alcohol por litro de sangre (0,25 mg) de alcohol por litro de aire espirado) para conductores de vehículos y de bicicletas.
- Para los vehículos destinados a transporte de mercancías de más de 3.500 kg, para los vehículos destinados al transporte de viajeros, servicio público, transporte de menores y escolar, de mercancías peligrosas o de servicios de urgencia o transportes especiales, así como para cualquier conductor durante los dos años siguientes a la obtención del permiso que le habilita para conducir, el nivel máximo establecido es de 0,3 g por litro de sangre (0,15 mg de alcohol por litro de aire espirado).

Las infracciones a las normas establecidas en este precepto tienen la consideración de muy graves, pudiendo acarrear además de la multa correspondiente, una suspensión del permiso de conducción

#### Conductores del grupo 1º no profesionales y del grupo 2º profesionales

La normativa vigente, tanto a nivel europeo (Directiva Comunitaria 91/439/CEE) como a nivel nacional (apartado 11, trastornos relacionados con sustancia, del anexo IV del R.D.818/2009 de 8 de mayo, sobre aptitudes psicofísicas requeridas para obtener o prorrogar el permiso), indica que a aquellos conductores que tengan problemas relacionados con el consumo de alcohol (abuso, dependencia, trastorno inducido, demencia, delirium, trastornos psicóticos) no se les puede otorgar o prorrogar su permiso de conducir ya que no poseen unas adecuadas aptitudes para conducir con seguridad.

#### Abuso, dependencia, trastorno inducido

La normativa vigente es clara respecto a la valoración de la aptitud para conducir de estas personas: no se admite la existencia de abuso de alcohol ni cualquier patrón de uso en el que el sujeto no pueda disociar conducción y consumo de alcohol, dependencia o trastornos inducidos por alcohol. Tampoco se admiten casos de antecedentes de abuso, dependencia o trastornos inducidos en los que la rehabilitación no esté debidamente acreditada.

Sin embargo, se señala en dicha norma: "en los casos en que se presenten antecedentes de dependencia o abuso, se podrá obtener el permiso o licencia de conducción siempre que la situación de dependencia o abuso se haya extinguido tras un período demostrado de abstinencia y no existan secuelas irreversibles que supongan riesgo para la seguridad vial. Para garantizar estos extremos se requerirá un dictamen favorable de un psiquiatra, psicólogo, o de ambos, dependiendo del tipo de trastorno". Ello es aplicable igualmente al caso de los trastornos inducidos por alcohol.

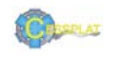

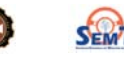

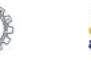

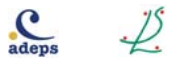

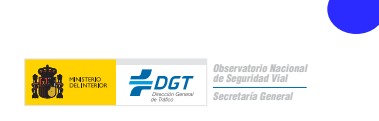

#### <span id="page-9-0"></span> $1<sub>D</sub>$

Consejos para el conductor con consumo inadecuado de alcohol

- √ En general, los efectos del alcohol son directamente proporcionales a su concentración en sangre: a mayor concentración, mayor deterioro.
- √ El alcohol deteriora e incapacita a la persona para conducir con seguridad.
- El alcohol produce efectos negativos sobre la conducción de vehículos, incluso por debajo del límite legal.
- El alcohol aumenta el tiempo que nuestro organismo necesita para recibir la información, procesarla y responder ante cualquier situación de tráfico.
- Las personas con problemas relacionados con el consumo de alcohol (abuso, dependencia, trastorno inducido) pueden tener una aptitud para conducir deteriorada.
- √ Conducir bajo los efectos del alcohol se asocia a un mayor riesgo de lesiones derivadas del tráfico.
- La rehabilitación del conductor reincidente en la conducción bajo los efectos del alcohol, y del paciente alcohólico en lo referente a su capacidad para conducir, es prioritaria.
- La relación alcohol-accidente de tráfico es tan intensa, que ante aquella persona que se haya visto implicada en accidente de tráfico con lesiones, debemos evaluar si ese paciente tiene o no problemas relacionados con el consumo de alcohol (consumo perjudicial-abuso, dependencia, trastorno inducido).
- V Uno de cada cuatro conductores que infringe la ley tiene problemas con la bebida y la primera manifestación de que un paciente es un bebedor con problemas puede ser una 'multa' por conducir bajo la influencia del alcohol.
- Si se encuentra en situación de baja laboral y su profesión es conductor o requiere conducir, debe conocer si incumple algún compromiso legal al conducir durante el periodo que dure la baja laboral.

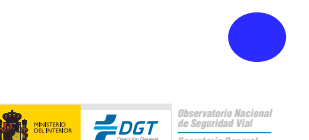

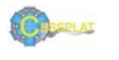

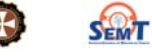

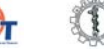

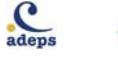

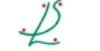

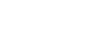

<span id="page-10-0"></span>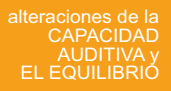

 $U-2$ 

### alteraciones de la **CAPACIDAD AUDITIVA y el EQUILIBRIO**

#### $21D$

#### Consejos para el conductor con hipoacusia

- Las hipoacusias por "trauma acústico" deben evitarse mediante la utilización de cascos  $\checkmark$ en ambientes de trabajo ruidoso y seguir las recomendaciones de los servicios de medicina laboral.
- Si padece hipoacusia y la conducción forma parte de su actividad laboral compruebe  $\checkmark$ siempre la disposición y orientación de los espejos retrovisores del vehículo que utilice para mejorar su campo de visión y compensar la pérdida de audición.
- Evite conducir con el volumen de la radio/música elevado, dificultará la percepción de  $\checkmark$ sonidos emitidos, tanto del propio vehículo como los procedentes del exterior.
- Si utiliza audífono respete las revisiones y mantenimiento de la prótesis, evitando que  $\checkmark$ pueda dejar de funcionar o provocar distorsiones acústicas.
- Ante cambios en la prótesis (modelo de audífono diferente), evite conducir hasta comprobar  $\checkmark$ que se adapta al nuevo modelo.
- Tras intervenciones quirúrgicas del oído, debe evitar conducir al menos durante tres o  $\checkmark$ cuatro semanas.
- No consuma bebidas alcohólicas si va a conducir ✓
- $\checkmark$ Si se encuentra en situación de baja laboral y su profesión es conductor o requiere conducir, debe conocer si incurriera en algún problema legal conduciendo durante el periodo que dure la baja laboral.

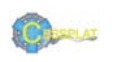

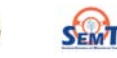

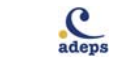

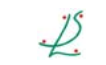

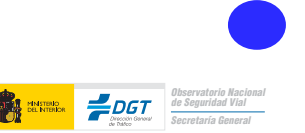

<span id="page-11-0"></span>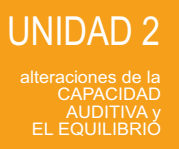

### alteraciones de la **CAPACIDAD AUDITIVA y el EQUILIBRIO**

#### 2.1. Hipoacusia

#### $2C$

#### Referencia normativa general sobre capacidad auditiva y equilibrio

El apartado 2 del anexo IV del R.D. 818/2009 de 8 de mayo, sobre aptitudes psicofísicas requeridas para obtener o prorrogar el permiso de conducción, establece dos niveles de índice de pérdida auditiva combinada (IPC) con o sin audífono para los dos grupos de permisos. Además, refiere que no deben existir alteraciones del equilibrio (vértigos, inestabilidad, mareo, vahído) permanentes, evolutivos o intensos, ya sean de origen otológico o de otro tipo.

#### ¿Cómo lo interpretamos?

El IPC es un índice que se aplica exclusivamente en esta normativa. Se trata de un indicador de aqudeza auditiva combinada de ambos oídos en la que se otorga mayor influencia al oído mejor. Así, una vez calculada la pérdida para cada oído (media aritmética obtenida de las cuatro frecuencias: 500, 1.000, 2.000 y 4.000 Hz), se multiplica el mejor por siete, se le suma el peor y se divide entre ocho. Este índice se justifica al comprobar las condiciones acústicas que rodean al conductor, tanto de dentro del vehículo como de su entorno exterior. De manera sencilla podemos decir que no hay estereofonía, por lo que la pérdida de audición o cofosis de un oído tiene menos valor que en otras áreas de la vida diaria. Por un lado, el vehículo cerrado no nos permite conocer o ubicar el origen del sonido, o mejor, la situación del mismo. Además, los edificios y otras estructuras rígidas actúan como pantallas y rebote de la onda, con lo que complica aún más las condiciones acústicas dentro del vehículo.

Así, al presentar un déficit sensorial, en este caso del sentido del oído, se aplican mecanismos compensatorios basados en potenciar la capacidad de otras áreas sensoriales. En este caso la capacidad visual mediante la utilización de espejos retrovisores laterales e interior panorámico, aumentando así el campo de visión del conductor con déficit auditivo.

#### $2.1.C.$

#### Referencia normativa sobre hipoacusia Conductores del grupo 1º no profesionales

Hipoacusia con un índice de pérdida combinada (IPC) con o sin audífono superior al 45%, deberán llevar espejos retrovisores a ambos lados del vehículo e interior panorámico.

#### Conductores del grupo 2º profesionales

Hipoacusia con un índice de pérdida combinada (IPC) con o sin audífono superior al 35%. no podrán obtener o prorrogar el permiso de conducción.

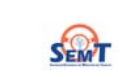

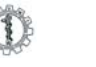

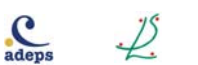

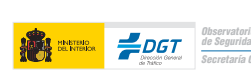

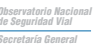

# alteraciones de la **CAPACIDAD AUDITIVA y el EQUILIBRIO**

#### 2.2. Vértigo

#### <span id="page-12-0"></span> $2.2.C.$

#### Referencia normativa sobre vértigo Conductores del grupo 1º no profesionales y del grupo 2º profesionales

No deben existir alteraciones del equilibrio (vértigos, inestabilidad, mareo, vahído) permanentes, evolutivos o intensos, ya sean de origen otológico o de otro tipo.

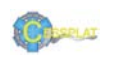

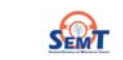

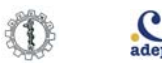

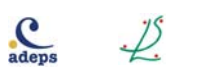

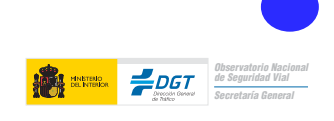

<span id="page-13-0"></span>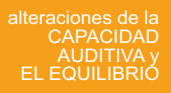

 $U-2$ 

# alteraciones de la **CAPACIDAD AUDITIVA y el EQUILIBRIO**

#### $22D$

#### Consejos para el conductor con vértigo

- √ En caso de crisis (enfermedad de Ménière) o de manifestación aguda de vértigo o inestabilidad como síntoma de una patología, no debe conducir hasta que el tratamiento prescrito haga desaparecer los síntomas del vértigo.
- √ Si es conductor profesional y padece vértigo recurrente (que aparece y desaparece), debe evitar conducir al menos en un periodo libre de crisis de seis meses.
- El vértigo es un síntoma que incapacita temporalmente para trabajar como conductor, tanto por él mismo como por los efectos secundarios de su tratamiento.
- √ Si está bajo tratamiento farmacológico por vértigos, debe conocer que los fármacos (antivertiginosos) pueden afectar su capacidad de conducir. Ante cualquier duda consulte con su médico e indíquele su condición de conductor habitual.
- √ No consuma bebidas alcohólicas si va a conducir.
- Si se encuentra en situación de baja laboral y su profesión es conductor o requiere conducir. debe conocer si incurriera en algún problema legal conduciendo durante el periodo que dure la baja laboral.

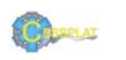

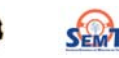

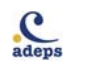

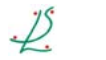

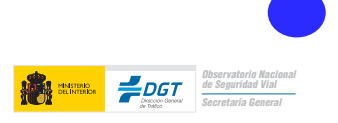

<span id="page-14-0"></span>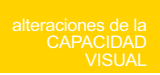

#### $3<sup>C</sup>$ Referencia normativa sobre capacidad visual

Las lentes intraoculares no deberán considerarse como lentes correctoras. Se entenderá como visión monocular toda agudeza visual igual o inferior a 0,10 en un ojo, con o sin lentes correctoras, debida a pérdida anatómica o funcional de cualquier etiología.

## Conductores del grupo 1º no profesionales

Agudeza visual. Se debe poseer, si es preciso con lentes correctoras, una agudeza visual binocular de, al menos 0,5. No se admite la visión monocular.

Campo visual. Si la visión es binocular, el campo binocular ha de ser normal. En el examen binocular, el campo visual central no ha de presentar escotomas absolutos en puntos correspondientes de ambos ojos ni escotomas relativos significativos en la sensibilidad retiniana

Si la visión es monocular, el campo visual monocular debe ser normal. El campo visual central no ha de presentar escotomas absolutos ni escotomas relativos significativos en la sensibilidad retiniana

Afaguias y pseudo-afaguias. Se podrá conducir, trascurrido un mes de establecidas, si se alcanzan los valores de agudeza visual y campo visual.

Sensibilidad al contraste. No deben existir alteraciones significativas en la capacidad de recuperación al deslumbramiento ni alteraciones de la visión mesópica.

Motilidad del globo ocular. No se admiten las diplopías.

#### Conductores del grupo 2º profesionales

Agudeza visual. Se debe poseer, con o sin corrección óptica, una agudeza visual de al menos 0,8 y 0,5 para el ojo con mejor y con peor agudeza, respectivamente. Si se precisa corrección con gafas, la potencia de éstas no podrá exceder de  $\pm$  8 dioptrías. No se admite la visión monocular.

Campo visual. Se debe poseer un campo visual binocular normal. Tras la exploración de cada uno de los campos monoculares, estos no han de presentar reducciones significativas en ninguno de sus meridianos. En el examen monocular no se admite la presencia de escotomas absolutos ni escotomas relativos significativos en la sensibilidad retiniana.

Afaquias y pseudo-afaquias. Se podrá conducir, trascurridos dos meses de establecidas, si se alcanzan los valores determinados de agudeza visual y campo visual. No se admite visión monocular

Sensibilidad al contraste. No deben existir alteraciones significativas en la capacidad de recuperación al deslumbramiento ni alteraciones de la visión mesópica.

Motilidad del globo ocular. No se admiten las diplopías.

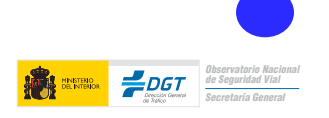

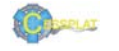

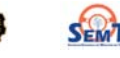

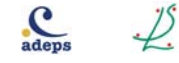

<span id="page-15-0"></span>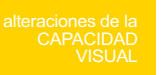

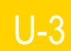

#### $3<sub>D</sub>$

Consejos generales para el conductor con alteraciones de la capacidad visual

- √ Lleve siempre la corrección visual prescrita actualizada.
- Adapte los hábitos de conducción a los cambios de su estado de salud; conducir en circunstancias adversas le exigirá esfuerzos extras de atención y concentración.
- ✔ Evite maniobras forzadas y adelantamientos arriesgados.
- $\checkmark$  Evite conducir de noche, al amanecer y al anochecer.
- $\checkmark$  Si precisa tratamiento con colirios, lea las advertencias de riesgo vial en el prospecto.
- Si tras una revisión oftalmológica presenta visión borrosa debido a los colirios usados para explorarle el fondo de ojo, evite conducir hasta recuperar la capacidad visual habitual.
- Si ha planeado o se ha realizado alguna intervención guirúrgica en los ojos (corrección de miopía, hipermetropía, astigmatismo, catarata, glaucoma, estrabismo, desprendimiento de retina, etc.) puede que hayan variado sus condiciones para conducir, por lo que deberá consultar su actual situación en un Centro de Reconocimiento de Conductores (CRC). Con independencia de que su permiso esté en vigor o haya caducado, puede ser necesario modificar las condiciones del permiso de conducir.
- Si ha perdido la visión de un ojo, debe acudir a un CRC, ya que es necesario dejar de conducir al menos por tres meses (tiempo mínimo necesario para adaptarse a la nueva situación).
- Si es diabético, hipertenso, padece glaucoma, o le han diagnosticado cualquier enfermedad degenerativa de la retina, debe ser consciente de que su capacidad para conducir puede verse limitada.
- Se debe evitar al conducir: flequillos demasiado largos, gorros/sombreros que tapen parcialmente los ojos y gafas con monturas que pueden reducir el campo visual de la mirada
- No consuma bebidas alcohólicas si va a conducir.
- Si se encuentra en situación de baja laboral y su profesión es conductor o requiere conducir, debe conocer si incurriera en algún problema legal conduciendo durante el periodo que dure la baja laboral.

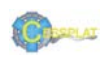

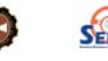

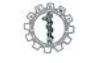

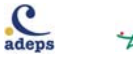

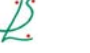

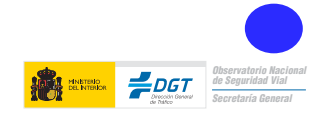

<span id="page-16-0"></span>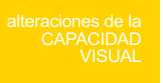

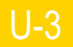

#### 3.1. Agudeza Visual

#### $3.1.C.$

#### Referencia normativa sobre agudeza visual

#### Conductores del grupo 1º no profesionales

Debe poseer, si es preciso con lentes correctoras, una agudeza visual binocular de, al menos, 0,5. No se admite la visión monocular.

#### Conductores del grupo 2º profesionales

Debe alcanzar, con o sin corrección óptica, una agudeza visual de al menos 0,8 y 0,5 para el ojo con mejor y con peor agudeza, respectivamente. Si se precisa corrección con gafas, la potencia de éstas no podrá exceder de ± 8 dioptrías. No se admite la visión monocular.

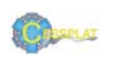

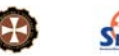

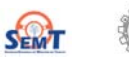

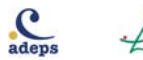

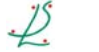

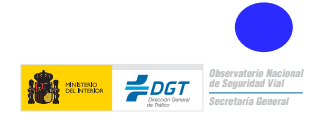

# alteraciones de la CAPACIDAD VISUAL 3.1. Agudeza Visual

# $31D$

Consejos para el conductor con problemas de agudeza visual

- ↓ Lleve siempre la corrección visual prescrita actualizada.
- √ Si precisa corrección óptica para visión lejana y cercana y utiliza lentes bifocales o progresivas, asegúrese de estar bien adaptado a este tipo de lentes antes de utilizarlas para conducir, ya que pueden ocasionarle fallos en la percepción y desorientación momentánea.
- $\checkmark$  Evite conducir de noche, al amanecer y al anochecer.
- Si tras una revisión oftalmológica presenta visión borrosa debido a los colirios usados para explorarle el fondo de ojo, evite conducir hasta recuperar la capacidad visual habitual.
- Si ha planeado o se ha realizado alguna intervención quirúrgica en los ojos (corrección de miopía, hipermetropía, astigmatismo, catarata, glaucoma, estrabismo, desprendimiento de retina, etc.) puede que hayan variado sus condiciones para conducir, por lo que deberá consultar su situación en un Centro de Reconocimiento de Conductores (CRC). Con independencia de que su permiso esté en vigor o haya caducado, puede ser necesario modificar las condiciones del permiso de conducir.
- √ Si no alcanza una adecuada agudeza visual de cada ojo por separado, temporalmente v/o debe llevar tapado un ojo mediante parche debido a una situación temporal (por herida. intervención quirúrgica, tratamiento con colirios, etc.), evite conducir durante el periodo que dure este proceso.
- √ Incremente la distancia de seguridad.
- √ No consuma bebidas alcohólicas si va a conducir.
- Si se encuentra en situación de baja laboral y su profesión es conductor o requiere conducir, debe conocer si incurriera en algún problema legal conduciendo durante el periodo que dure la baja laboral.

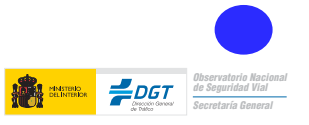

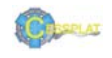

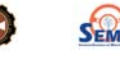

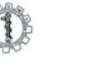

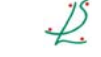

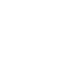

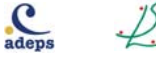

<span id="page-17-0"></span>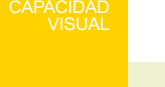

<span id="page-18-0"></span>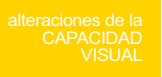

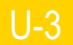

#### 3.2. Campo Visual

#### $3.2<sub>C</sub>$ Referencia normativa sobre campo visual

#### Conductores del grupo 1º no profesionales

Campo visual. Si la visión es binocular, el campo binocular ha de ser normal. En el examen binocular, el campo visual central no ha de presentar escotomas absolutos en puntos correspondientes de ambos ojos ni escotomas relativos significativos en la sensibilidad retiniana.

#### Conductores del grupo 2º profesionales

Campo visual. Se debe poseer un campo visual binocular normal. Tras la exploración de cada uno de los campos monoculares, estos no han de presentar reducciones significativas en ninguno de sus meridianos. En el examen monocular no se admite la presencia de escotomas absolutos ni escotomas relativos significativos en la sensibilidad retiniana. No se admite la visión monocular.

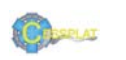

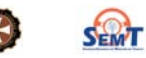

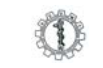

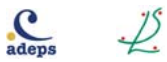

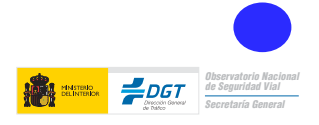

# alteraciones de la CAPACIDAD VISUAL 3.2. Campo Visual

# <span id="page-19-0"></span> $3.2<sub>D</sub>$

Consejos para el conductor con alteraciones de campo visual

- ✔ Evite maniobras forzadas y adelantamientos arriesgados.
- $\sqrt{\phantom{a}}$  Evite conducir de noche, al amanecer y al anochecer.
- Si ha perdido la visión de un ojo, debe acudir a un Centro de Reconocimiento de Conductores (CRC), va que es necesario dejar de conducir al menos por tres meses (tiempo mínimo necesario para adaptarse a la nueva situación).
- √ Si es diabético, hipertenso, padece glaucoma, o le han diagnosticado cualquier enfermedad degenerativa de la retina, debe ser consciente de que su capacidad para conducir puede verse limitada
- √ Compruebe la orientación de los espejos retrovisores de cada lado y el interior panorámico en cada utilización del vehículo, ya que pueden facilitarle la visión lateral.
- √ Evite conducir si le han colocado un parche temporal en un ojo por herida, cirugía o tratamiento, ya que la adaptación a la visión monocular requiere un tiempo de adaptación y condiciones restrictivas en el permiso de conducir.
- Si es conductor profesional la normativa le impide conducir con visión de un solo ojo.
- √ Incremente la distancia de seguridad.
- $\sqrt{\ }$ No consuma bebidas alcohólicas si va a conducir.
- Si se encuentra en situación de baja laboral y su profesión es conductor o requiere conducir. debe conocer si incurriera en algún problema legal conduciendo durante el periodo que dure la baja laboral.
- $\sqrt{\phantom{a}}$  Procure conducir recorridos conocidos, evitando las horas punta y trayectos complicados (con mucha densidad circulatoria, múltiples entradas y salidas, etc.) y las condiciones climatológicas adversas (niebla, nieve, lluvia, tormentas, etc.).

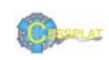

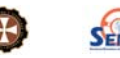

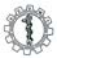

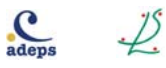

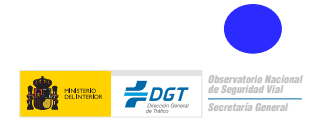

<span id="page-20-0"></span>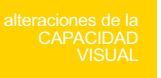

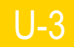

# 3.3. Afaquia

#### $3.3.C.$ Referencia normativa sobre afaquia

#### Conductores del grupo 1º no profesionales

Se podrá conducir, trascurrido un mes de establecidas, si se alcanzan los valores de agudeza visual y campo visual.

### Conductores del grupo 2º profesionales

Se podrá conducir, trascurridos dos meses de establecidas, si se alcanzan los valores determinados de agudeza visual y campo visual.

No se admite visión monocular.

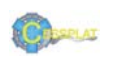

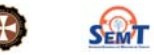

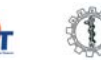

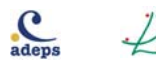

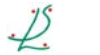

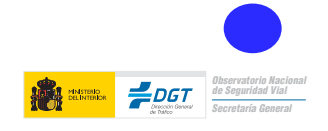

#### 3.3. Afaquia

#### <span id="page-21-0"></span> $3.3.$ D.

#### Consejos para el conductor con afaquia

- Si tras la intervención de cataratas precisa corrección óptica, lleve siempre la corrección visual prescrita actualizada.
- √ Adapte los hábitos de conducción a los cambios de su estado de salud; conducir en circunstancias adversas le exigirá esfuerzos extras de atención y concentración.
- √ Haga revisiones periódicas a su oftalmólogo para comprobar la transparencia y situación de la lente intraocular.
- Si ha sido intervenido de un ojo y está pendiente de ser intervenido del otro, considere la necesidad de conducir durante este periodo de adaptación.
- √ No consuma bebidas alcohólicas si va a conducir.
- Si se encuentra en situación de baja laboral y su profesión es conductor o requiere conducir, debe conocer si incurriera en algún problema legal conduciendo durante el periodo que dure la baja laboral.

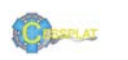

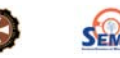

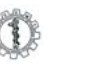

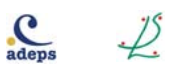

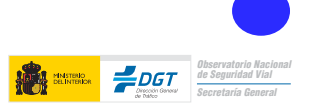

<span id="page-22-0"></span>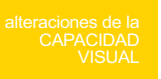

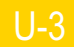

# 3.4. Sensibilidad al contraste

### $3.4.C.$ Referencia normativa sobre sensibilidad al contraste

# Conductores del grupo 1º no profesionales

No deben existir alteraciones significativas en la capacidad de recuperación al deslumbramiento ni alteraciones de la visión mesópica.

## Conductores del grupo 2° profesionales

No se admite las alteraciones significativas en la capacidad de recuperación al deslumbramiento, ni alteraciones de la visión mesópica.

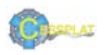

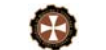

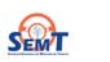

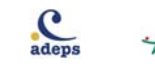

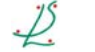

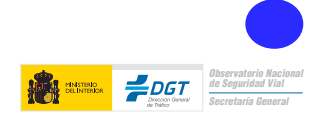

#### <span id="page-23-0"></span> $U-3$

# alteraciones de la CAPACIDAD VISUAL

#### $34D$

3.4. Sensibilidad al contraste

#### Consejos para el conductor con alteraciones de sensibilidad al contraste

- √ Si le han prescrito corrección visual, recuerde que debe actualizar periódicamente la graduación de sus gafas/lentillas para ajustarla a las necesidades de los posibles cambios.
- Adapte los hábitos de conducción a los cambios de su estado de salud; conducir en circunstancias adversas le exigirá esfuerzos extras de atención y concentración.
- $\checkmark$  Evite conducir de noche, al amanecer y al anochecer.
- ✔ Extreme la vigilancia en los túneles.
- √ En los túneles, quítese las gafas de sol.
- √ Si precisa tratamiento con colirios, lea las advertencias de riesgo vial en el prospecto.
- Si tras una revisión oftalmológica presenta visión borrosa debido a los colirios usados para explorarle el fondo de ojo, evite conducir hasta recuperar la capacidad visual habitual.
- Si es diabético, hipertenso, padece glaucoma, o le han diagnosticado cualquier enfermedad degenerativa de la retina, debe ser consciente de que su capacidad para conducir puede verse limitada.
- $\sqrt{\phantom{a}}$  Incremente la distancia de seguridad.
- ✔ No consuma bebidas alcohólicas si va a conducir.
- √ Si se encuentra en situación de baja laboral y su profesión es conductor o requiere conducir, debe conocer si incurriera en algún problema legal conduciendo durante el periodo que dure la baja laboral.

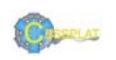

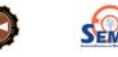

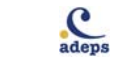

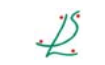

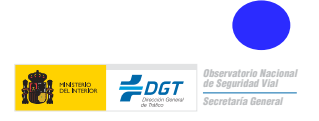

<span id="page-24-0"></span>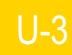

### 3.5. Motilidad del globo ocular

 $3.5.C.$ 

Referencia normativa sobre motilidad del globo ocular

Conductores del grupo 1º no profesionales

No se admiten las diplopías.

Conductores del grupo 2º profesionales

No se admiten las diplopías.

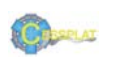

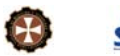

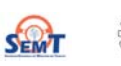

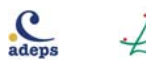

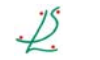

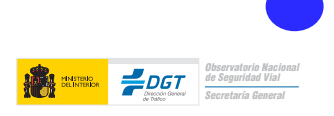

# alteraciones de la CAPACIDAD VISUAL 3.5. Motilidad del globo ocular

#### $3.5.D.$

Consejos para el conductor con alteraciones de la motilidad del globo ocular

- No puede conducir si presenta visión doble, debiendo esperar hasta que recupere la visión normal.
- √ Si presenta episodios temporales de visión doble debe dejar de conducir y acudir al oftalmólogo.
- Si le han prescrito corrección visual mediante prismas recuerde que debe actualizar periódicamente la graduación de sus gafas/lentillas para ajustarla a las necesidades de los posibles cambios.
- Adapte los hábitos de conducción a los cambios de su estado de salud; conducir en circunstancias adversas le exigirá esfuerzos extras de atención y concentración.
- $\checkmark$  Evite maniobras forzadas y adelantamientos arriesgados.
- ✔ Compruebe la orientación de los espejos retrovisores de cada lado y el interior panorámico en cada utilización del vehículo, va que pueden facilitarle la visión lateral.
- ✔ No consuma bebidas alcohólicas si va a conducir.
- Si se encuentra en situación de baja laboral y su profesión es conductor o requiere conducir, debe conocer si incurriera en algún problema legal conduciendo durante el periodo que dure la baja laboral.

Guía de consejo sanitario en SEGURIDAD VIAL LABORAL

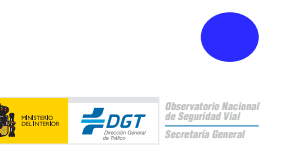

<span id="page-25-0"></span>ACIDAD<br>VISHAL

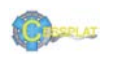

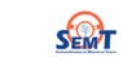

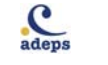

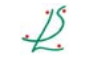

#### <span id="page-26-0"></span> $4.C.$ Referencia normativa sobre alteraciones del sistema motor/discapacidad-talla

No debe existir ninguna alteración que impida la posición sedente normal o un manejo eficaz de los mandos y dispositivos del vehículo, o que requiera para ello utilizar posiciones atípicas o fatigosas, ni afecciones o anomalías que precisen adaptaciones, restricciones u otras limitaciones en personas, vehículos o de circulación.

No se admiten afecciones o anomalías progresivas.

#### Conductores del grupo 1º no profesionales

Las adaptaciones, restricciones y otras limitaciones que se impongan en personas, vehículos o en la circulación, se determinarán de acuerdo con las discapacidades que padezca el interesado debidamente reflejadas en el informe de aptitud psicofísica y evaluadas en las correspondientes pruebas estáticas y dinámicas.

#### Conductores del grupo 2º profesionales

Excepcionalmente se admitirán dispositivos de cambio automático y de asistencia de la dirección con informe favorable de la autoridad médica competente y con la debida evaluación, en su caso, en las pruebas estáticas y/o dinámicas.

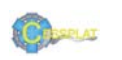

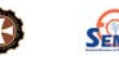

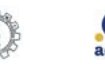

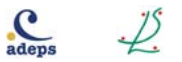

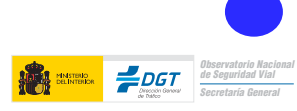

#### <span id="page-27-0"></span>alteraciones del SISTEMA MOTOR, DISCAPACIDAD-TALLA

#### $4.D.$

#### Consejos para el conductor con déficit motor

- Si tiene dificultad de movimientos, en los Centros de Reconocimiento de Conductores (CRC) pueden orientarle sobre las posibles adaptaciones en los vehículos para facilitarle la conducción.
- Debe adecuar sus hábitos de conducir a sus capacidades funcionales, evitando sentirse cansado e incómodo.
- $\sqrt{\phantom{a}}$  Debe comprender la conveniencia y necesidad de cumplir las limitaciones y/o restricciones impuestas en su permiso de conducir.
- Si el déficit motor es consecuencia de un Accidente Cerebro Vascular (ACV) consulte antes de volver a conducir con un CRC.
- $\checkmark$  El alcohol puede precipitar la aparición de efectos secundarios no deseados si se consume a la vez que la medicación que le ha sido prescrita.
- ✔ Evite periodos de conducción ininterrumpida superiores a 1h.
- √ Mantenga adecuadamente las condiciones ambientales del vehículo (temperatura, ruidos, etc.) con el fin de evitar cansancio fácil y molestias posturales que pudieran causar distracciones.
- V Utilice calzado que sujete el pie para evitar deslizamientos que puedan provocar descontrol de embraque, acelerador y freno.
- √ Planifique los viajes, procure ir acompañado y evite la conducción nocturna. Mantenga los horarios habituales de descanso, comidas y tomas de medicación.
- ✔ Procure conducir en recorridos conocidos, evitando horas punta, trayectos complicados (con mucha densidad circulatoria, múltiples entradas y salidas) y condiciones climatológicas adversas (niebla, nieve, lluvia, tormentas, viento).
- √ Si necesita analgésicos, antiinflamatorios v/o relaiantes musculares, debe conocer la advertencia de riesgo vial que aparece en los prospectos de estos medicamentos.
- Si se encuentra en situación de baja laboral y su profesión es conductor o requiere conducir, debe conocer si incurriera en algún problema legal al conducir durante la baja laboral.

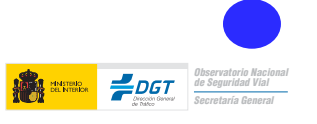

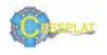

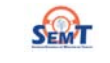

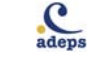

#### <span id="page-28-0"></span> $5<sub>C</sub>$ Referencia normativa sobre consumo de sustancias

La legislación española prohíbe conducir un vehículo cuando se han ingerido drogas o estupefacientes o bajo el efecto de medicamentos o cualquier otra sustancia que altere el estado físico o mental apropiado para conducir sin peligro.

Las infracciones a esta norma tienen la consideración de muy grave. El capítulo V del nuevo Reglamento General de Circulación, aprobado por el R.D. 1428/2003 de 21 de noviembre (B.O.E. num. 306, de 23 de diciembre), recoge las normas sobre estupefacientes, psicotrópicos, estimulantes u otras sustancias análogas.

#### Conductores del grupo 1º no profesionales y del grupo 2º profesionales

La normativa vigente, tanto a nivel europeo (Directiva Comunitaria 91/439/CEE) como a nivel nacional (apartado 11, trastornos relacionados con sustancia, del anexo IV del R.D. 818/2009 de 8 de mayo, sobre aptitudes psicofísicas requeridas para obtener o prorrogar el permiso de conducir) indica que a los conductores que presenten problemas relacionados con el consumo de drogas (abuso, dependencia, trastorno inducido, demencia, delirium, trastornos psicóticos) no se les puede otorgar o prorrogar su permiso de conducir ya que no poseen las adecuadas aptitudes para conducir con seguridad.

Es preciso indicar que en el mismo epígrafe se incluye a las drogas de abuso y a los medicamentos. En relación a las drogas de abuso, en nuestra opinión, es aplicable la situación de abuso, dependencia y trastorno inducido y para los medicamentos, el de consumo habitual.

No se admite la existencia de abuso, dependencia o trastorno inducido por drogas o medicamentos. Tampoco se admiten casos de antecedentes de abuso, dependencia o trastornos inducidos en los que la rehabilitación no esté debidamente acreditada.

Sin embargo, se señala en dicha norma que: "en los casos en que se presenten antecedentes de dependencia o abuso, se podrá obtener el permiso o licencia de conducción siempre que la situación de dependencia o abuso se haya extinguido tras un período demostrado de abstinencia y no existan secuelas irreversibles que supongan riesgo para la seguridad vial. Para garantizar estos extremos, se requerirá un dictamen favorable de un psiquiatra, psicólogo, o de ambos, dependiendo del tipo de trastorno".

Se indica además, que "en los casos de existir antecedentes de abuso de drogas o medicamentos, con informe favorable a la obtención o prórroga, se podrá reducir el período de vigencia del permiso o licencia según criterio facultativo".

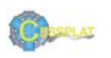

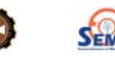

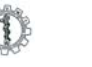

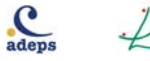

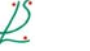

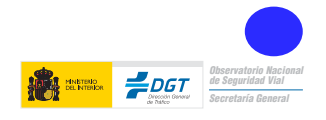

#### <span id="page-29-0"></span> $5<sub>D</sub>$

Consejos para el conductor con problemas relacionados con drogas de abuso

- √ Conducir bajo los efectos de drogas de abuso supone un gran riesgo para la seguridad vial, tanto para el que conduce bajo su influencia (tras su consumo) como para los otros usuarios de las vías.
- √ Conducir después de haber consumido drogas de abuso se asocia a un mayor riesgo de lesiones derivadas de tráfico.
- $\sqrt{\phantom{a}}$  No hay ninguna droga de abuso segura al volante. Las distintas drogas de abuso deterioran la capacidad de conducir con seguridad por diferentes mecanismos.
- Las personas con problemas relacionadas con el consumo de drogas (abuso, dependencia, trastorno inducido) pueden tener una aptitud para conducir deteriorada.
- Las personas con problemas relacionados con el consumo de drogas de abuso (dependencia) deben someterse a un adecuado tratamiento médico-psicológico.
- √ La legislación española prohíbe conducir un vehículo cuando se han ingerido drogas o estupefacientes, o bajo el efecto de medicamentos o cualquier otra sustancia que altere el estado físico o mental apropiado para conducir sin peligro.
- V Las infracciones a esta norma tienen la consideración de muy grave. El capítulo V del nuevo Reglamento General de Circulación, aprobado por el R.D. 1428/2003 de 21 de noviembre (B.O.E. num. 306, de 23 de diciembre), recoge las normas sobre estupefacientes, psicotrópicos, estimulantes u otras sustancias análogas.
- En los tratamientos de deshabituación de sustancias debe aconsejarse no conducir, hasta conseguir controles de seguimiento estables, durante un periodo razonable.

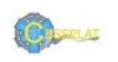

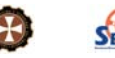

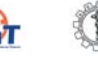

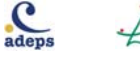

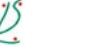

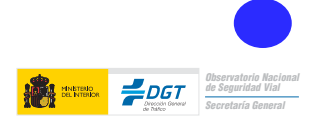

#### <span id="page-30-0"></span> $6C$

### Referencia normativa. Conductoras del grupo 1º no profesionales y del grupo 2º profesionales

El embarazo como tal no se encuentra recogido dentro del anexo IV del Reglamento de Conductores, por lo que habría que aplicar los criterios del apartado 13 "otras causas no especificadas" donde dice para los dos grupos (1 y 2) que no se debe obtener o prorrogar permiso o licencia de conducción a ninguna persona que padezca alguna enfermedad o deficiencia no mencionada en los apartados anteriores que pueda suponer una incapacidad funcional que comprometa la seguridad vial al conducir, excepto si la interesada acompaña un dictamen facultativo favorable. Al ser una situación temporal, habrá que plantearse la interrupción temporal cuando las complicaciones del embarazo aconsejaran no conducir.

En cualquier caso, se valorarán las patologías médicas asociadas o agravadas por el embarazo que pueden ser consideradas como factores de riesgo vial (diabetes gestacional, hipertensión arterial, cardiopatías, enfermedades hematológicas, enfermedades neurológicas, psiquiátricas, etc.) y los efectos secundarios derivados del consumo de fármacos, por lo que se deberán aplicar los criterios que para ellas se contemplan en la normativa.

El R.D. 965/2006, de 1 de septiembre, por el que se modifica el Reglamento General de Circulación, aprobado por R.D. 1428/2003, de 21 de noviembre, establece la obligatoriedad del uso del cinturón de seguridad y de los dispositivos de retención y sus exenciones, siendo obligado el uso del cinturón durante el embarazo, salvo en aquellas personas provistas de un certificado de exención por razones médicas graves o discapacitantes. Este certificado deberá ser presentado cuando lo requiera cualquier agente de la autoridad responsable del tráfico, deberá expresar su período de validez y estar firmado por un facultativo colegiado en ejercicio. Deberá, además, llevar o incorporar el símbolo establecido por la normativa vigente.

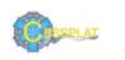

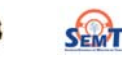

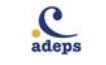

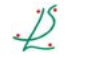

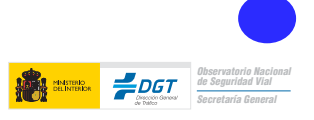

#### <span id="page-31-0"></span> $6.D.$ Consejos para la conductora embarazada

Siempre debe utilizarse cinturón de seguridad, en cualquiera de los asientos del vehículo, teniendo presente que:

- La banda ventral (pélvica o inferior) deberá pasar lo más bajo posible, evitando la presión directa sobre el útero.
- La banda diagonal (torácica) pasará centrada por la clavícula, entre las mamas y lateralmente por el abdomen.

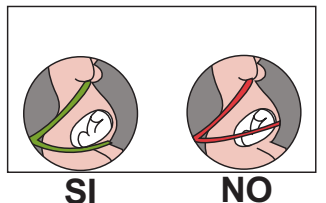

Con esto se consigue reducir las cargas que en caso de colisión el cinturón ejercería sobre el útero, haciendo que las estructuras óseas sean las que sujeten a la madre.

√Existe un sistema, BeSafe Pregnant, que permite adaptar el cinturón de manera apropiada. Consiste en un cojín sencillo y fácil de utilizar en cualquier vehículo, ayuda a situar el cinturón de seguridad por debajo del vientre, es decir, en su posición idónea, lo que puede resultar más fácil para la madre durante el embarazo.

- √ Evitar conducir próxima al volante, para prevenir el impacto contra él en caso de colisión.
- √ Comprobar y consultar, sobre todo en caso de talla baja, si la activación del airbag podría suponer un riesgo para el feto.
- El cinturón salva vidas, de madres y fetos. La mejor manera de proteger al feto es proteger a la madre y como mejor se protege a la madre es con el cinturón de seguridad.
- √ Consulte con su médico sobre el riesgo vial de enfermedades que pueden asociarse al embarazo (diabetes, hipertensión, etc.).
- √ Aumente la distancia de su asiento al volante o salpicadero.
- $\sqrt{\phantom{a}}$  Descanse a menudo y no realice largos recorridos.
- ✔ Debe tener en cuenta que ciertos trastornos relacionados con el embarazo (cambios en el nivel de azúcar de la sangre, modificaciones de la tensión arterial, alteraciones de la visión, alteraciones circulatorias en las piernas) pueden mermar la capacidad de conducción.
- Cuando su hijo nazca, deberá protegerlo tanto como lo hacía durante el embarazo. Llévelo seguro en el vehículo desde su primer viaje, en desplazamientos cortos y largos, utilizando un sistema adecuado de retención infantil, apropiado a la edad y peso del niño.

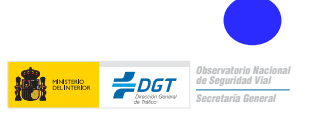

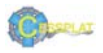

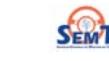

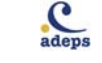

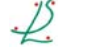

# enfermedades CARDIOVASCULARES

7.1. Arritmia

#### <span id="page-32-0"></span> $7.1<sub>C</sub>$ Referencia normativa de la arritmia

#### Conductores del grupo 1º no profesionales

Para los conductores en general: no debe existir arritmia durante los últimos seis meses que haya originado una pérdida de atención o un síncope en el conductor, salvo en los casos con antecedente de terapia curativa e informe favorable del cardiólogo. No debe existir alteración del ritmo que origine sintomatología de clase funcional III o IV. Si existen antecedentes de taquicardia ventricular se precisará el informe del especialista que avale el tratamiento, la no recurrencia del cuadro clínico y aceptable función ventricular.

Los pacientes a los que se les ha implantado un marcapasos podrán obtener o prorrogar el permiso de conducción con informe favorable del especialista y tras un mes de efectuado el implante.

Los pacientes portadores de un desfibrilador automático implantable podrán obtener o prorrogar el permiso de conducción seis meses después de haberse realizado el implante, aportando informe favorable del especialista.

#### Conductores del grupo 2º profesionales

No debe existir ningún trastorno del ritmo cardíaco que pueda originar una pérdida de atención o un síncope en el conductor, ni antecedentes de pérdida de atención, isquemia cerebral o síncope secundario a trastorno del ritmo durante los últimos dos años, salvo en los casos con antecedente de terapia curativa e informe favorable del cardiólogo. No debe existir alteración del ritmo que origine sintomatología de clase funcional II, III o IV. Si existen antecedentes de taquicardia ventricular no sostenida, sin recurrencias tras seis meses de evolución, el paciente deberá aportar un informe en el que se acredite una fracción de eyección superior al 40% y la ausencia de taquicardia ventricular en el registro Holter.

Los pacientes a los que se les ha implantado un marcapasos podrán obtener o prorrogar el permiso de conducción con informe favorable del especialista y tras tres meses de efectuado el implante.

Los pacientes portadores de un desfibrilador automático implantable no podrán obtener o prorrogar el permiso profesional.

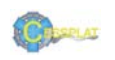

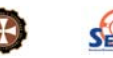

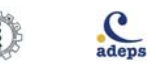

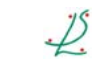

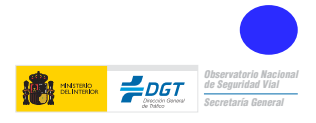

<span id="page-33-0"></span>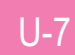

# enfermedades CARDIOVASCULARES

7.1. Arritmia

### $7.1.D.$

#### Consejos para el conductor con arritmia

- V Los síntomas de su enfermedad pueden afectar en mayor o menor medida a su capacidad de conducir. El mayor riesgo se relaciona con la mayor o menor posibilidad de que sufra síntomas repentinos, fundamentalmente arritmias o síncopes (mareos o pérdida de conocimiento). Por tanto, es importante que siga el consejo de su médico, que sabrá orientarle sobre el riesgo que tiene al conducir.
- Si siente la sensación brusca e intensa de falta de aire, o dolor en el pecho, palpitaciones, mareo o malestar intenso mientras conduce, detenga su vehículo en un lugar seguro y pida ayuda. Si siente estas manifestaciones cada vez que realiza actividades cotidianas, en casa o durante el trabajo, consulte a su médico y deje entretanto de conducir.
- Adapte los hábitos de conducción a los cambios de su estado de salud. Tenga en cuenta que conducir en circunstancias adversas (densidad circulatoria elevada, malas condiciones climáticas, etc.) le exigirá esfuerzos extras de atención y concentración. Procure, en lo posible, conducir en recorridos conocidos y modere su velocidad al máximo. No conduzca si observa mareos o cambios en la vista o si observa que tiene frecuentes pérdidas de atención al volante.
- Si es usted portador de marcapasos, recuerde que durante los primeros meses (uno o tres, según el tipo de permiso que posea) no podrá conducir. Si después aparecen manifestaciones similares a las que tenía antes de colocarle el marcapasos, no conduzca y consulte con su médico.
- Si usted es portador de un desfibrilador implantable, recuerde que no podrá conducir hasta seis meses después de la última descarga y que no podrá conducir si su permiso es profesional o siempre que haya sufrido descargas repetidas o si su función cardiaca está muy deteriorada.
- Recuerde que cuando acuda a la revisión de su permiso, es obligatorio que lleve al Centro de Reconocimiento de Conductores el último informe que tenga de su cardiólogo, con objeto de que el médico del centro conozca el estado de control de su enfermedad.
- Cuide en todo momento de seguir las indicaciones que el médico le ha dado respecto a los medicamentos y cualquier duda que tenga consúltela con él o con su farmacéutico.
- No consuma bebidas alcohólicas si va a conducir.
- Si se encuentra en situación de baja laboral y su profesión es conductor o requiere conducir, debe conocer si incurriera en algún problema legal conduciendo durante el periodo que dure la baja laboral.

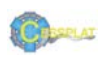

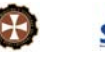

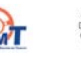

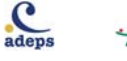

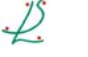

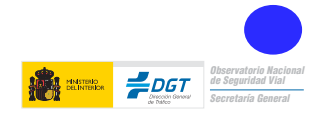

#### 7.2. Cardiopatía isquémica

#### <span id="page-34-0"></span> $7.2.C.$ Referencia normativa de la cardiopatía isquémica

#### Conductores del grupo 1º no profesionales

En los primeros tres meses tras un infarto agudo de miocardio no podrán obtener ni renovar el permiso de conducción. Los pacientes sometidos a cirugía de revascularización o a revasculización percutánea, tras un mes y en ausencia de sintomatología isquémica y con informe del cardiólogo, podrán obtener o prorrogar el permiso con un período máximo de vigencia de dos años y, posteriormente, a criterio facultativo. No se admite cardiopatía isquémica que origine clase funcional III o IV; se admite clase funcional II con informe favorable del cardiólogo.

#### Conductores del grupo 2º profesionales

En los primeros tres meses tras un infarto agudo de miocardio no podrán obtener o renovar el permiso de conducción. En caso de tener antecedentes de infarto, previa prueba ergométrica negativa y con informe favorable del cardiólogo, se reducirá el período de vigencia máximo a un año. Los pacientes sometidos a cirugía de revascularización o a revascularización percutánea, tras tres meses y en ausencia de sintomatología isquémica con prueba ergométrica negativa y con informe del cardiólogo, podrán obtener o prorrogar el permiso con un período máximo de vigencia de un año. No se admite cardiopatía isquémica que origine clase funcional  $II. III$  o IV.

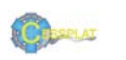

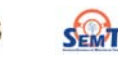

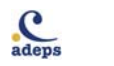

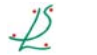

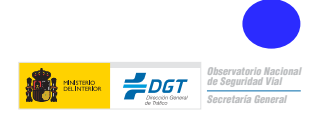

# <span id="page-35-0"></span>CARDIO

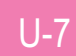

# enfermedades CARDIOVASCULARES

#### 7.2. Cardiopatía isquémica

### $7.2.D.$

#### Consejos para el conductor con cardiopatía isquémica

- √ Los síntomas de su enfermedad (disnea, fatiga, palpitaciones, etc.) pueden afectar en mayor o menor medida a su capacidad de conducir. Además, puede que usted tenga más probabilidad de arritmias y pérdidas de conocimiento. Por tanto, es importante que siga el consejo de su médico, él sabe valorar si usted corre peligro al volante.
- Adapte sus hábitos de conducción a los cambios de su estado de salud, tenga en cuenta que conducir en circunstancias adversas (densidad circulatoria elevada, malas condiciones climáticas, etc.) le exigirá esfuerzos extras de atención y concentración.
- $\checkmark$  Evite maniobras forzadas, adelantamientos arriesgados e innecesarios y modere siempre al máximo la velocidad de su vehículo
- Si ha sufrido un infarto agudo de miocardio, no debe conducir en los siguientes tres meses y si tiene un permiso profesional deberá antes pasar una prueba de esfuerzo (ergometría).
- Si padece angina de pecho, debe poder hacer los esfuerzos de su vida habitual sin que aparezca dolor, palpitaciones o sensación de falta de aire. De lo contrario, no conduzca y consulte a su médico.
- Si le han intervenido de una cardiopatía isquémica (por ejemplo un bypass, una dilatación coronaria o un stent), debe pasar un mes (si su permiso es no profesional) o tres meses (si posee permisos profesionales) antes de conducir. En este último caso, además, ha de superar una prueba de esfuerzo antes de volver a conducir.
- √ Recuerde que cuando acuda a la revisión de su permiso, es obligatorio que lleve al Centro de Reconocimiento de Conductores el último informe que tenga de su cardiólogo, con objeto de que el médico del Centro conozca el estado de control de su enfermedad.
- Cuide en todo momento de seguir las indicaciones que el médico le ha dado respecto a los medicamentos y cualquier duda que tenga consúltela con él o con su farmacéutico.
- ✔ No consuma bebidas alcohólicas si va a conducir.
- Si se encuentra en situación de baja laboral y su profesión es conductor o requiere conducir, debe conocer si incurriera en algún problema legal conduciendo durante el periodo que dure la baja laboral.

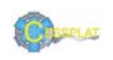

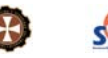

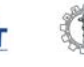

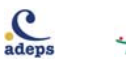

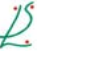

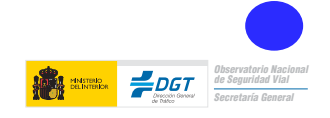
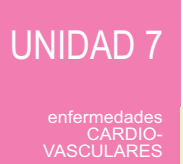

7.3. Hipertensión arterial

## $7.3.C.$ Referencia normativa de la hipertensión arterial

## Conductores del grupo 1º no profesionales y del grupo 2º profesionales

No deben existir signos de afección orgánica ni alteraciones significativas de los valores de presión arterial que supongan riesgo vial.

Guía de consejo sanitario en SEGURIDAD VIAL LABORAL

11)

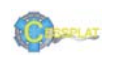

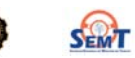

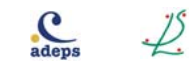

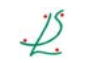

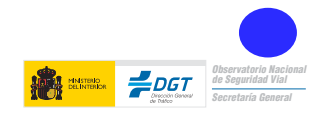

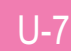

### 7.3. Hipertensión arterial

## $7.3.D.$ Consejos para el conductor con hipertensión arterial

- √ Si recientemente le han puesto tratamiento para la hipertensión arterial, tenga especial precaución al conducir. También si le han cambiado la dosis o le añaden algún medicamento nuevo, hasta conocer los efectos que éstos manifiestan en su organismo.
- √ No consuma bebidas alcohólicas si va a conducir.
- √ Si tiene complicaciones oftalmológicas (retinopatía), evite la conducción nocturna, al amanecer y al anochecer.
- √ Si se encuentra en situación de baja laboral y su profesión es conductor o requiere conducir, debe conocer si incurriera en algún problema legal conduciendo durante el periodo que dure la baja laboral.

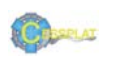

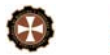

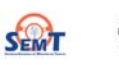

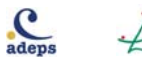

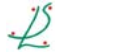

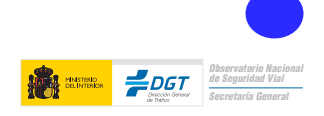

#### 7.4. Insuficiencia cardíaca

## $7.4.C.$ Referencia normativa de la insuficiencia cardíaca Conductores del grupo 1º no profesionales

No se permiten las situaciones en que se produzcan signos de descompensación o síncopes, ni manifestaciones (disnea, palpitaciones, angina o mareos) encuadradas en la clase funcional III o IV de la NYHA.

## Conductores del grupo 2º profesionales

No se permiten las situaciones en que se produzcan signos de descompensación, arritmias o síncopes, ni manifestaciones (disnea, palpitaciones, angina o mareos) encuadradas en la clase funcional II, III o IV de la NYHA. El informe cardiológico incluirá la determinación de la fracción de eyección, que deberá ser superior al 45%.

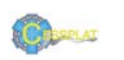

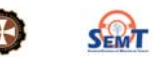

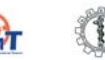

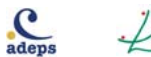

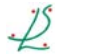

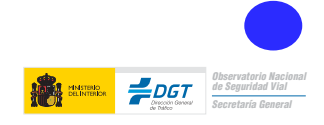

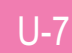

#### 7.4. Insuficiencia cardíaca

### $7.4<sub>D</sub>$

## Consejos para el conductor con insuficiencia cardíaca

- Si usted padece sensación brusca e intensa de falta de aire, o dolor en el pecho,  $\checkmark$ palpitaciones, mareo o malestar intenso mientras conduce, detenga su vehículo en un lugar seguro y pida ayuda. Si siente estas manifestaciones cada vez que realiza actividades cotidianas, en casa o durante el trabajo, consulte a su médico y deje de conducir hasta que los síntomas desaparezcan.
- √ Recuerde que cuando acuda a la revisión de su permiso, es obligatorio que lleve al Centro de Reconocimiento de Conductores el último informe que tenga de su cardiólogo, con objeto de que el médico del centro conozca el estado de control de su enfermedad.
- √ Cuide en todo momento de seguir las indicaciones que el médico le ha dado respecto a los medicamentos.
- ✔ No consuma bebidas alcohólicas si va a conducir.
- Si se encuentra en situación de baja laboral y su profesión es conductor o requiere conducir, debe conocer si incurriera en algún problema legal conduciendo durante el periodo que dure la baja laboral.

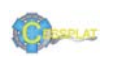

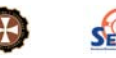

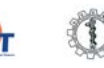

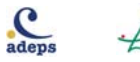

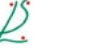

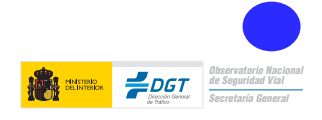

7.5. Valvulopatías

## $7.5.C.$ Referencia normativa de las valvulopatías

## Conductores del grupo 1º no profesionales

Trascurridos tres meses desde la colocación de la prótesis valvular, con informe favorable de un especialista en cardiología, se podrá obtener o prorrogar el permiso con un periodo de vigencia máximo de tres años.

## Conductores del grupo 2º profesionales

Trascurridos seis meses desde la colocación de la prótesis valvular, con informe favorable de un especialista en cardiología, y siempre que se cumplan los demás criterios cardiológicos, se podrá obtener o prorrogar el permiso con un periodo de vigencia máximo de un año.

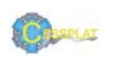

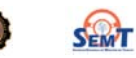

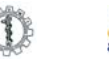

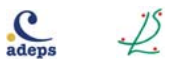

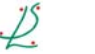

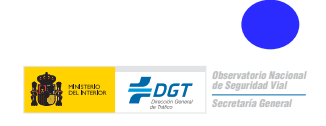

## CARDIO<br>ASCULLARES

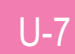

## enfermedades CARDIOVASCULARES

### 7.5. Valvulopatías

### $7.5.D.$ Consejos para conductor con valvulopatías

- Si ha sido intervenido para reemplazar una válvula cardíaca, deberá esperar tres o seis meses (según posea un permiso no profesional o profesional, respectivamente) antes de volver a conducir.
- V Si padece una valvulopatía y no ha sido intervenido, recuerde que los síntomas de su enfermedad (disnea, fatiga, palpitaciones, dolor en el pecho, etc.) pueden afectar en mayor o menor medida a su capacidad de conducir. Además, puede que usted tenga más probabilidad de arritmias y pérdidas de conocimiento. Por tanto, es importante que siga el consejo de su médico, él sabe valorar si usted corre peligro al volante.
- Recuerde que cuando acuda a la revisión de su permiso, es obligatorio que lleve al Centro de Reconocimiento de Conductores el último informe que tenga de su cardiólogo, con objeto de que el médico del centro conozca el estado de control de su enfermedad.
- V Cuide en todo momento de seguir las indicaciones que el médico le ha dado respecto a los medicamentos
- $\sqrt{\phantom{a}}$  No consuma bebidas alcohólicas si va a conducir.
- Si se encuentra en situación de baja laboral y su profesión es conductor o requiere conducir, debe conocer si incurriera en algún problema legal conduciendo durante el periodo que dure la baja laboral.

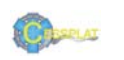

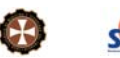

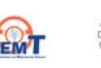

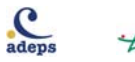

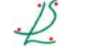

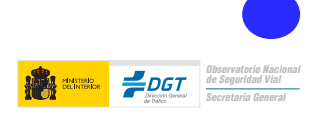

#### 7.6. Patología vascular

## $7.6.C.$ Referencia normativa de la patología vascular

## Conductores del grupo 1º no profesionales

#### Aneurismas de grandes vasos:

No deben existir aneurismas de grandes vasos. Se admite su corrección quirúrgica, siempre que exista un resultado satisfactorio transcurridos seis meses de ésta y que no haya clínica de isquemia cardiaca. Cuando las características del aneurisma no impliquen riesgo elevado de rotura ni se asocien a clínica de isquemia cardíaca, con informe favorable de un especialista en cardiología o cirujano vascular, se podrá obtener o prorrogar el permiso o licencia con un periodo de vigencia máximo de dos años.

En aneurismas sin riesgo elevado de roturas, y no asociados a clínica de isquemía cardíaca, con informe favorable de un especialista en cardiología o cirugía vascular, se podrá obtener o prorrogar el permiso o licencia por un período máximo de vigencia de un año.

#### Arteriopatías periféricas:

Se valorará la posible asociación de cardiopatía isquémica.

#### Enfermedades venosas:

No debe existir trombosis venosa profunda, varices voluminosas de la extremidad inferior ni tromboflebitis

## Conductores del grupo 2º profesionales

#### Aneurismas de grandes vasos:

No deben existir aneurismas de grandes vasos, ni disección aórtica. Se admite la corrección quirúrgica de aneurismas, transcurridos doce meses de esta, siempre que exista un resultado satisfactorio y no haya clínica de isquemia cardiaca. Se fijará un periodo máximo de vigencia de un año.

Arteriopatías periféricas: No se permiten.

Enfermedades venosas: No se permiten.

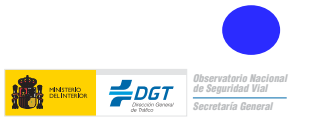

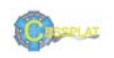

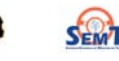

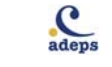

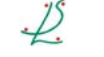

## :::CARDIO<br>CARDIO<br>ASCULARE!

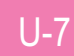

## enfermedades CARDIOVASCULARES

#### 7.6. Patología vascular

### $7.6. D.$

### Consejos para el conductor con patología vascular

- Si usted ha sido diagnosticado de disección aórtica o de aneurisma, no podrá conducir hasta que se haya intervenido y, posteriormente, deberá estar sin síntomas de isquemia y tener una revisión anual de su permiso. Para esta revisión, siempre deberá aportar al Centro de Reconocimiento de Conductores el informe cardiológico o del cirujano vascular que lo haya tratado.
- Si usted padece una enfermedad venosa en las extremidades, pregunte a su médico si puede mantener la conducción. Recuerde que en determinados casos puede tener riesgo de embolismos que pueden poner en peligro su salud y la de los demás en caso de que conduzca
- Cuide en todo momento de seguir las indicaciones que el médico le ha dado respecto a los medicamentos.
- √ No consuma bebidas alcohólicas si va a conducir.
- Si se encuentra en situación de baja laboral y su profesión es conductor o requiere conducir, debe conocer si incurriera en algún problema legal conduciendo durante el periodo que dure la baja laboral.

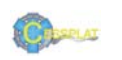

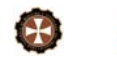

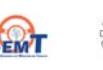

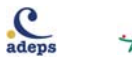

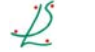

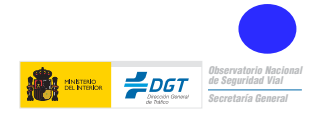

## $8.C.$ Referencia normativa sobre enfermedades cerebrovasculares

## Conductores del grupo 1º no profesionales y del grupo 2º profesionales

No se admiten los ataques isquémicos transitorios hasta trascurridos, al menos, seis meses sin síntomas neurológicos. Los afectados deberán aportar informe favorable de un especialista en neurología en el que se haga constar la ausencia de secuelas neurológicas.

Cuando excepcionalmente y con dictamen favorable de un especialista en neurología, las secuelas neurológicas no impidan la obtención o prórroga, el periodo de vigencia del permiso será como máximo de un año.

No deben existir accidentes isquémicos recurrentes.

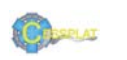

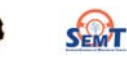

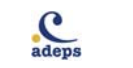

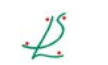

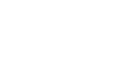

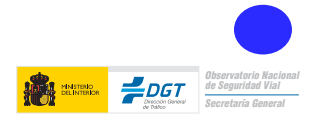

### $8<sub>D</sub>$ Consejos para el conductor tras un ACV

- √ No conduzca si nota síntomas de alarma: somnolencia, movimientos anormales, dificultad de movimientos, alteraciones de la visión, etc.
- Adapte sus hábitos de conducción a su estado de salud: procure conducir acompañado, reduzca sus horas al volante, no utilice el coche en su actividad laboral.
- √ Planifique los viajes, procure ir acompañado y evite la conducción nocturna. Mantenga los horarios habituales de descanso, comidas y tomas de medicación.
- √ Procure conducir en recorridos conocidos, evitando horas punta, trayectos complicados (con mucha densidad circulatoria, múltiples entradas y salidas, etc.) y condiciones climatológicas adversas (niebla, nieve, lluvia, tormentas, etc.).
- √ Mantenga las condiciones ambientales del vehículo (temperatura, ruidos, etc.) con el fin de evitar distracciones.
- Pida consejo! Podría utilizar en su coche algún mecanismo que le facilite la conducción (dirección asistida, pomo en el volante, pedales adaptados, etc.). Las Jefaturas Provinciales de Tráfico y los Centros de Reconocimiento de Conductores pueden orientarle.
- Utilice calzado que sujete el pie para evitar deslizamientos que puedan provocar descontrol de embraque, acelerador y freno.
- Si se encuentra en situación de baja laboral y su profesión es conductor o requiere conducir, debe conocer si incurriera en algún problema legal conduciendo durante el periodo que dure la baja laboral.

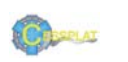

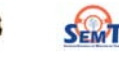

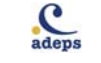

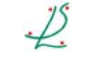

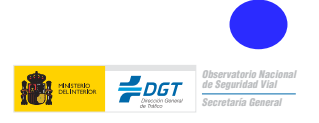

### 9.1 Anemia

### $9<sup>C</sup>$ Referencia normativa sobre enfermedades hematológicas

Como norma general, todos los pacientes que deseen obtener o prorrogar el permiso o licencia de conducción y que padezcan una patología hematológica grave, han de aportar un informe favorable de su hematólogo y a criterio facultativo se les reducirá el período de vigencia.

## $9.1.C.$ Referencia normativa sobre la anemia

## Conductores del grupo 1º no profesionales y del grupo 2º profesionales

No se admiten anemias, leucopenias, trombopenias severas o moderadas en los últimos tres meses.

Con informe favorable de un hematólogo, se podrá obtener o prorrogar el permiso o licencia con periodo de vigencia de, como máximo, dos años.

## Conductores del grupo 2º profesionales

Con informe favorable de un hematólogo, se podrá obtener o prorrogar el permiso con periodo de vigencia de, como máximo, un año.

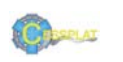

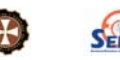

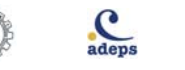

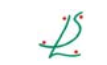

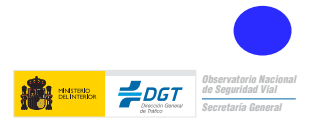

### $U-9$

## enfermedades HEMATOLÓGICAS

### 9.1 Anemia

### $9.1<sub>D</sub>$

### Consejos para el conductor con anemia

- √ Si padece anemia, recuerde que aunque sea leve y tenga unos resultados analíticos relativamente buenos, si su anemia ha aparecido en poco tiempo puede producirle sintomatología importante (astenia, malestar general, somnolencia) que pueden afectarle en la conducción de vehículos. Son estos síntomas y no los datos de sus análisis los que pueden interferirle más en la capacidad de conducción.
- ✔ Conduzca siempre después de un descanso adecuado, evite la conducción nocturna y procure conducir acompañado.
- √ Si conduciendo nota síntomas de alarma (parpadeo constante, pesadez de ojos, fija mal los ojos en las señales, sombras extrañas, zumbidos de oídos, fallos de audición, mayor sensibilidad a los ruidos, presión en la cabeza, brazos dormidos, movimientos constantes en el asiento, desviaciones ligeras de la carretera, disminución o aumento injustificado de velocidad), disminuya la marcha y pare en el arcén.
- √ Aunque la causa de su anemia sea un trastorno banal, tenga en cuenta que nunca es "normal" (por ejemplo si sufre una menstruación copiosa), y es importante que consulte a su médico para poder controlar esa causa y seguir el tratamiento adecuado, con controles periódicos si persiste la anemia una vez recuperado el proceso.
- Si su anemia es por déficit de vitamina B12, puede tener sensaciones extrañas en extremidades (parestesias) o jaquecas persistentes independientemente del grado de anemia. lo que puede interferir en su capacidad de conducir.
- √ La falta de hierro (ferropenia) sin anemia puede provocarle cansancio importante y somnolencia, por lo que deberá corregirse adecuadamente antes de conducir.
- √ Mantenga la velocidad adecuada y evite períodos de conducción ininterrumpida superiores a 2h.
- √ No consuma bebidas alcohólicas si va a conducir.
- Si se encuentra en situación de baja laboral y su profesión es conductor o requiere conducir, debe conocer si incurriera en algún problema legal conduciendo durante el periodo que dure la baja laboral.

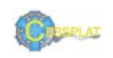

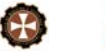

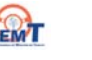

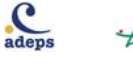

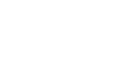

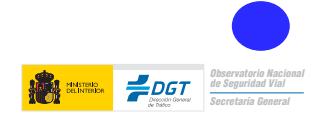

## 9.2. Tratamiento anticoagulante

## $9.2.C.$

## Referencia normativa sobre tratamiento anticoagulante Conductores del grupo 1º no profesionales y del grupo 2º profesionales

Los sometidos a tratamiento anticoagulante deben aportar informe del médico que les controle.

## Conductores del grupo 2º profesionales

Los que hayan padecido descompensaciones en los últimos tres meses y hayan precisado transfusión de plasma, no podrán obtener o prorrogar el permiso de conducción.

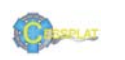

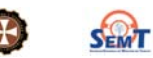

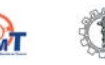

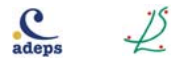

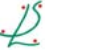

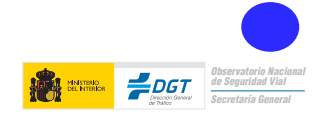

## 9.2. Tratamiento anticoagulante

## $92D$

### Consejos para el conductor con tratamiento anticoagulante

- Recuerde que una vida lo más estable posible favorece un control adecuado del tratamiento anticoaqulante. Si por su trabajo esto es difícil, procure tener unos horarios y una alimentación lo más equilibrados posibles.
- Ante descompensaciones severas (INR menor de 1.5 o mayor de 6) su riesgo de proceso trombótico o hemorrágico, respectivamente, aumenta de forma relevante. Debería en ese caso evitar la conducción.
- Si tiene datos de sangrado espontáneo, es posible que esté excesivamente anticoagulado, acuda a un servicio de urgencias o a su centro de control habitual lo antes posible.
- $\sqrt{\phantom{a}}$  Tenga muy en cuenta el consejo de su médico en cuanto a los posibles efectos secundarios de su medicación.
- $\sqrt{\phantom{a}}$  Respete las pautas del tratamiento. Lleve consigo una ficha en la que conste la causa de anticoaquiación, la pauta de tratamiento y los controles previos.
- √ Mantenga la velocidad adecuada y evite períodos de conducción ininterrumpida superiores  $a 2h.$
- $\sqrt{\phantom{a}}$  Los conductores no profesionales sometidos a tratamiento anticoagulante deben aportar informe del médico que les controle para obtener o prorrogar el permiso de conducción.
- ↓ Los conductores profesionales que hayan padecido descompensaciones en los últimos tres meses y hayan precisado transfusión de plasma, no podrán obtener o prorrogar el permiso de conducción.
- No consuma bebidas alcohólicas si va a conducir.
- Si se encuentra en situación de baja laboral y su profesión es conductor o requiere conducir, debe conocer si incurriera en algún problema legal conduciendo durante el periodo que dure la baja laboral.

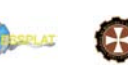

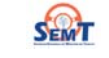

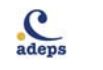

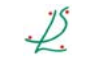

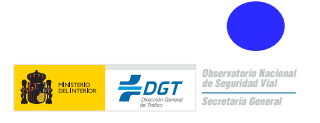

## 9.3. Neoplasias hematológicas

## $9.3.C.$

## Referencia normativa sobre neoplasias hematológicas

## Conductores del grupo 1º no profesionales y del grupo 2º profesionales

No podrán obtener o renovar el permiso de conducir las personas que presenten trastornos oncohematológicos que en los últimos tres meses hayan manifestado anemia, leucopenia o trombopenia severa o durante los últimos seis meses hayan tenido leucocitosis mayores de 100.000 leucocitos por µl o trombocitosis mayores de 1.000.000 plaquetas por µl.

## Conductores del grupo 1º no profesionales

Transcurridos tres meses desde la finalización del último ciclo de tratamiento, con informe favorable de un hematólogo, y siempre que en el último mes no haya habido anemia, leucopenia o trombopenia severas, se fijará un periodo de vigencia de tres años, como máximo, hasta trascurridos diez años de remisión completa, igualmente acreditada con informe de un hematólogo.

## Conductores del grupo 2º profesionales

Transcurridos tres meses desde la finalización del último ciclo de tratamiento, con informe favorable de un hematólogo, y siempre que en el último mes no haya habido anemia, leucopenia o trombopenia severas, se fijará un periodo de vigencia de un año, como máximo, hasta que trascurran diez años de remisión completa, igualmente acreditada con informe de un hematólogo.

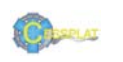

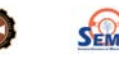

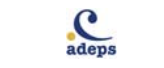

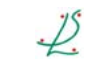

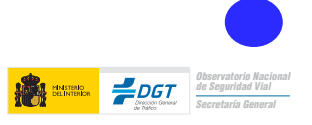

#### enfermedades<br>>∆∩∩∩ Arr∆N HFM

## enfermedades HEMATOLÓGICAS

## 9.3. Neoplasias hematológicas

### $9.3.D.$

### Consejos para el conductor con neoplasias hematológicas

- √ Debe conocer que la normativa de conductores no admite la obtención o la prórroga del permiso de conducir a quien esté bajo tratamiento quimioterápico por neoplasia hematológica.
- ✔ Cambie sus hábitos de conducción en el caso de cambios en su enfermedad
- √ Mantenga un ritmo de sueño constante, evite la conducción nocturna, descanse suficientemente antes de realizar un viaje.
- √ En los viajes, deténgase a descansar con frecuencia (cada hora). Si nota algún síntoma (mareos y/o alteraciones de la visión) disminuya la velocidad y deténgase en el arcén.
- √ No consuma bebidas alcohólicas si va a conducir.
- Si se encuentra en situación de baja laboral y su profesión es conductor o requiere conducir, debe conocer si incurriera en algún problema legal conduciendo durante el periodo que dure la baja laboral.

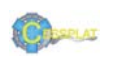

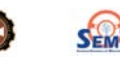

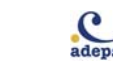

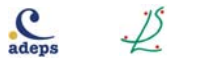

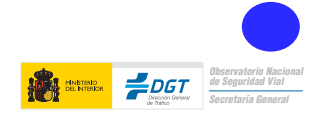

### 10 C. Referencia normativa sobre enfermedades mentales

La adecuada aplicación de la normativa y la determinación del cumplimiento del criterio legal específico de competencia o discapacidad del individuo requiere, además del diagnóstico clínico, información adicional sobre el deterioro funcional de la persona y sobre cómo este deterioro afecta a las capacidades particulares en cuestión.

Para garantizar estos extremos se requerirá el dictamen favorable de un neurólogo, de un psiquiatra o de un psicólogo, dependiendo del tipo de trastorno.

Ansiedad. No se admiten casos de trastornos explosivos intermitentes u otros cuya gravedad suponga riesgo para la seguridad vial.

Depresión. No deben existir trastornos graves del estado de ánimo que conlleven alta probabilidad de conductas de riesgo para la propia vida o la de los demás.

Déficit de atención. No deben existir trastornos por déficit de atención cuya gravedad implique riesgo para la conducción. Tampoco se admiten casos moderados o graves de trastorno disocial u otros comportamientos perturbadores acompañados de conductas agresivas o violaciones graves de normas cuya incidencia en la seguridad vial sea significativa.

Deterioro cognitivo (demencia). No deben existir supuestos de delirium, demencias, ni otros trastornos amnésicos o cognoscitivos que supongan un riesgo para la conducción.

Esquizofrenia. No debe existir esquizofrenia o trastornos delirantes. Tampoco se admiten otros trastornos psicóticos que presenten incoherencia, pérdida de la capacidad asociativa, ideas delirantes, alucinaciones o conducta violenta, o que por alguna otra razón impliquen riesgo para la seguridad vial. Podrán obtener o prorrogar el permiso de conducir con un periodo de vigencia máximo de un año, si el interesado acompaña un dictamen favorable de un psiquiatra o psicólogo.

Psicosis. No deben existir trastornos disociativos, adaptativos u otros problemas objeto de atención clínica que sean funcionalmente incapacitantes para la conducción.

Trastornos del control de los impulsos. No se admiten casos de trastornos explosivos intermitentes u otros cuya gravedad suponga riesgo para la seguridad vial.

Trastorno del desarollo intelectual. No debe existir retraso mental con un cociente intelectual inferior a 70. En los casos de retraso mental con cociente intelectual entre 50 y 70 se podrá obtener o prorrogar si el interesado acompaña un dictamen favorable de un psiquiatra o psicólogo.

Trastorno de la personalidad. No deben existir trastornos catatónicos, cambios de personalidad particularmente agresivos u otros trastornos que supongan un riesgo para la seguridad vial. No deben existir trastornos graves de la personalidad, en particular aquellos que se manifiesten en conductas anti-sociales con riesgo para la seguridad de las personas.

#### Conductores del grupo 1º no profesionales

Todos los trastornos se valorarán a criterio facultativo, considerando la evolución, el tratamiento y las circunstancias que rodean a los factores familiares, laborales y sociales.

#### Conductores del grupo 2º profesionales

Solamente se admiten trastornos del ánimo, disociativos, del sueño de origen no respiratorio, del control de impulsos y de la personalidad. Controlados mediante tratamiento y seguimiento periódico.

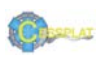

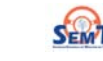

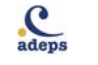

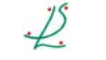

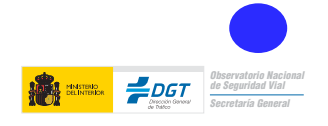

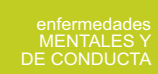

## enfermedades MENTALES Y DE CONDUCTA -patología psiquiátrica

## $10.D.$

Consejos para el conductor con enfermedad mental

√ Consultar en los diferentes apartados de esta unidad.

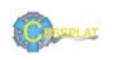

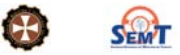

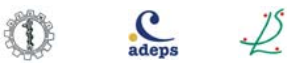

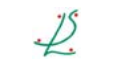

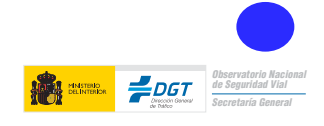

enfermedad<br>MENTALES<br>DE CONDUCT

## enfermedades MENTALES Y DE CONDUCTA -patología psiquiátrica

## 10.1. Psicosis maníaco-depresiva

## $10.1.C.$ Referencia normativa sobre psicosis maníaco-depresiva

No deben existir trastornos del estado de ánimo que conlleven alta probabilidad de riesgo para la propia vida o para la de los demás. Excepcionalmente con informe favorable de un psiquiatra o psicólogo, se reducirá el periodo de vigencia a criterio facultativo.

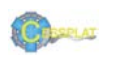

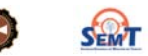

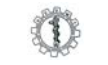

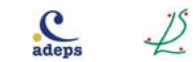

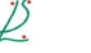

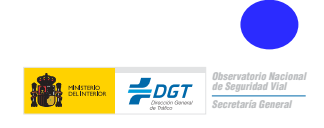

## **IENTALES Y<br>CONDUCTA**

### $U-10$

## enfermedades MENTALES Y DE CONDUCTA -patología psiquiátrica

#### 10.1. Psicosis maníaco-depresiva  $101D$

Consejos para el conductor con psicosis maníaco-depresiva

- √ Evite la conducción en períodos críticos, hasta que su estado de ánimo se recupere.
- √ Establezca un diálogo sincero con su médico para decidir entre ambos las pautas de conducción más seguras en función del momento en que se encuentre de su enfermedad.
- √ Tenga muy en cuenta el consejo de su médico en relación con los posibles efectos secundarios de su medicación. Si nota síntomas de alarma: somnolencia, movimientos anormales, vértigos, temblores, alteraciones en la vista, etc., no conduzca y póngalo en conocimiento de su médico. Los estimulantes contra la fatiga en realidad no la eliminan, sólo la enmascaran.
- √ No conduzca en las primeras horas del inicio del tratamiento y tenga especial precaución en los períodos de cambio de dosis, tanto por incremento como por descenso. Los efectos secundarios del tratamiento son mayores durante los primeros días y en los cambios de dosis.
- Adapte sus hábitos de conducción a su estado de salud: reduzca sus horas al volante, no utilice el coche en su actividad laboral.
- Planifique los viajes, procure ir acompañado y evite la conducción nocturna. Mantenga los horarios habituales de descanso, comidas y tomas de medicación.
- √ Procure conducir en recorridos conocidos, evitando las horas punta, los trayectos complicados (con mucha densidad circulatoria, múltiples entradas y salidas, etc.) y las condiciones climatológicas adversas (niebla, nieve, lluvia, tormentas, etc.).
- Debe saber reconocer fácilmente los síntomas de fatiga:
	- En los ojos: parpadeo constante, pesadez y vista turbia, mala fijación de los ojos en las señales, sombras extrañas, restregarse los ojos continuamente. En los oídos: hipersensibilidad a los ruidos, zumbidos anómalos, fallos en la audición, etc.
	- Otros: presión en la cabeza, sensación de brazos dormidos, imposibilidad de mantener la cabeza recta, sobresaltos injustificados, movimientos constantes en el asiento del coche, pies fríos, cabeza pesada, etc.
- √ Conductas viales inadecuadas: desviarse ligeramente de la carretera, disminución o aumento injustificado de la velocidad, circular demasiado cerca de otros vehículos, tomar las curvas demasiado pronto o demasiado tarde, pérdida de sensación de velocidad, no cambiar de marcha.
- √ No debe conducir más de 8h en un solo día. No consuma bebidas alcohólicas si va a conducir.
- Si se encuentra en situación de baja laboral y su profesión es conductor o requiere conducir, debe conocer si incurriera en algún problema legal conduciendo durante el periodo que dure la baja laboral.

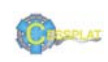

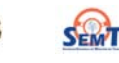

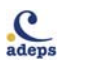

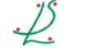

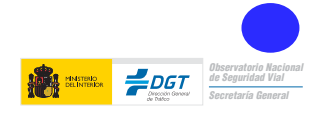

**MENTALES** 

## enfermedades MENTALES Y DE CONDUCTA -patología psiquiátrica

## 10.2. Deterioro cognitivo

## $10.2.C.$

## Referencia normativa sobre deterioro cognitivo

## Conductores del grupo 1º no profesionales

No deben existir supuestos de delírium o demencia. Tampoco se admiten casos de trastornos amnésicos u otros trastornos cognitivos que supongan un riesgo para la conducción. En el caso de existir, con un informe favorable del psiquiatra o psicólogo, se podrá revisar el permiso de conducción con un período máximo de vigencia de un año.

## Conductores del grupo 2º profesionales

No se permite en estos supuestos obtener o renovar el permiso de conducción.

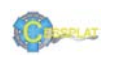

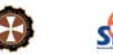

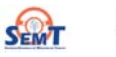

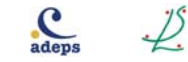

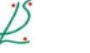

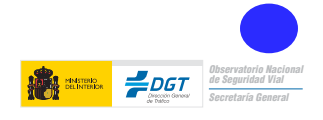

## **MENTALES Y**<br>CONDUCTA

### $U-10$

## enfermedades MENTALES Y DE CONDUCTA -patología psiquiátrica

## 10.2. Deterioro cognitivo

## $102D$ Consejos para el conductor con deterioro cognitivo leve

- √ Procure conducir acompañado de un copiloto adulto. Sus familiares pueden ayudarle a decidir las pautas de conducción más seguras.
- √ No confíe en su capacidad para darse cuenta del peligro real de sus limitaciones.
- V Evite conducir en circunstancias adversas (densidad circulatoria elevada, malas condiciones climáticas, por la noche, etc.) que le exigirán esfuerzos extras de atención y concentración.
- Utilice recorridos cortos y conocidos. No es aconsejable que realice viajes largos, aunque conozca los recorridos.
- √ Evite las horas punta, y trayectos complicados (con mucha densidad circulatoria, múltiples entradas y salidas, etc.).
- ✔ Evite maniobras forzadas y adelantamientos arriesgados e innecesarios.
- Si ha iniciado o modificado algún tratamiento, evite conducir durante los primeros días hasta conocer cómo reacciona ante los cambios.
- √ No conduzca si nota síntomas de alarma: somnolencia, movimientos anormales, dificultad de movimientos, alteraciones de la visión, etc.
- V No utilice el coche en su actividad laboral.
- ↓ Evite distraer la atención con otras tareas distintas a las relacionadas con la conducción (fumar, comer, beber).
- √ Mantenga la velocidad adecuada, no supere los 120 km/h, y evite períodos de conducción ininterrumpida superiores a 1h.
- √ No tome bebidas alcohólicas si va a conducir.
- Si se encuentra en situación de baja laboral y su profesión es conductor o requiere conducir, debe conocer si incurriera en algún problema legal conduciendo durante el periodo que dure la baja laboral.

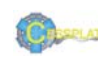

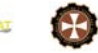

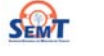

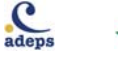

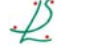

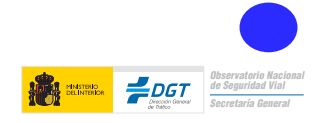

## enfermedades MENTALES Y DE CONDUCTA -patología psiquiátrica

## 10.3. Psicosis funcionales y otras

## $10.3.C.$ Referencia normativa sobre psicosis funcionales

## Conductores del grupo 1º no profesionales y del grupo 2º profesionales

Como norma general, no podrán obtener o prorrogar el permiso de conducción las personas que padezcan trastornos mentales que supongan riesgo para la seguridad vial, esquizofrenia u otros trastornos psicóticos, trastornos disociativos, del control de los impulsos, trastornos de la personalidad, trastorno por déficit de atención y comportamiento perturbador.

En todos los casos se reducirá el período de vigencia a criterio facultativo.

De forma excepcional y con informe favorable de un psiquiatra o psicólogo, se podrán obtener o renovar los permisos del grupo 1º no profesionales.

De forma excepcional y con informe favorable de un psiquiatra o psicólogo, se podrán obtener o renovar los permisos del grupo 2º profesionales en los trastornos del ánimo, disociativos, del sueño de origen no respiratorio y del control de impulsos.

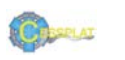

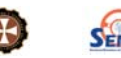

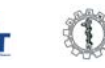

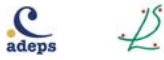

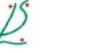

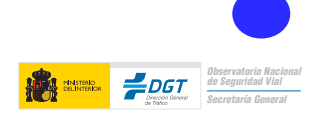

# **IENTALES Y**<br>CONDUCTA

 $U-10$ 

## enfermedades MENTALES Y DE CONDUCTA -patología psiquiátrica

## 10.3. Psicosis funcionales y otras

## $10.3. D.$

## Consejos para el conductor con psicosis funcional

- √ Establezca un diálogo sincero con su médico para decidir entre ambos las pautas de conducción más seguras en función del momento en que se encuentre de su enfermedad.
- √ Tenga muy en cuenta el consejo de su médico en relación con los posibles efectos secundarios de su medicación. Evite conducir durante los primeros días de tratamiento y durante los cambios en las dosis.
- √ No conduzca si nota síntomas de alarma: somnolencia, movimientos anormales, dificultad de movimientos, alteraciones de la visión, etc.
- Adapte sus hábitos de conducción a su estado de salud: procure conducir acompañado, reduzca sus horas al volante, no utilice el coche en su actividad laboral.
- ✔ Conserve la calma en todo momento. Evite signos externos estresantes: tocar el claxon, acelerar bruscamente, mirar el reloj, discutir, etc.
- $\checkmark$  Evite las maniobras forzadas y los adelantamientos arriesgados e innecesarios.
- No tome bebidas alcohólicas si va a conducir.
- Debe conocer que el tratamiento con psicofármacos supone con frecuencia un nivel de respuesta del conductor por debajo de los niveles deseables para una conducción segura.
- √ Tener necesidad de conducir no debe ser excusa para dejar el tratamiento, ni cambiar la pauta de administración (horario, dosis). No consuma bebidas alcohólicas si va a conducir
- Si se encuentra en situación de baja laboral y su profesión es conductor o requiere conducir, debe conocer si incurriera en algún problema legal conduciendo durante el periodo que dure la baja laboral.

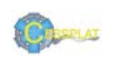

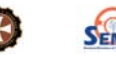

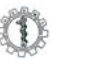

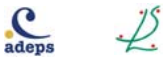

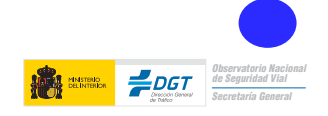

## $11<sub>C</sub>$ Referencia normativa sobre la diabetes mellitus Conductores del grupo 1º no profesionales

Siempre que sea preciso el tratamiento hipoglucemiante o antidiabético, se deberá aportar informe médico favorable y, a criterio facultativo, podrá reducirse el periodo de vigencia.

En el caso de tratamiento con insulina, se deberá aportar un informe del especialista (endocrinólogo o diabetólogo) que acredite el adecuado control de la enfermedad y la adecuada formación diabetológica del interesado y el periodo de vigencia será, como máximo, de cuatro años.

## Conductores del grupo 2º profesionales

Los diabéticos que precisen tratamiento con antidiabéticos orales, deberán aportar informe favorable de un endocrinólogo o diabetólogo y el periodo máximo de vigencia será de tres años.

Los afectados de diabetes Mellitus tipo I y quienes requieran tratamiento con insulina, aportando informe favorable de un endocrinólogo o diabetólogo que acredite el adecuado control de la enfermedad y la adecuada formación diabetológica del interesado, en casos muy excepcionales podrán obtener o prorrogar el permiso con un periodo de vigencia máximo de un año.

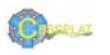

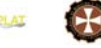

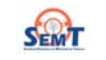

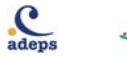

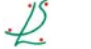

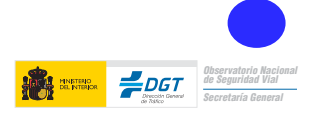

## enfermedades METABÓLICAS: **DIABETES MELLITUS**

## $11.D.$ Consejos para el conductor diabético

- La normativa de conductores refiere restricciones en el periodo de vigencia del permiso de conducir en los conductores no profesionales y profesionales diabéticos, que varían en función del tipo de tratamiento, de las complicaciones de la diabetes y de la educación diabetológica. Infórmese de la responsabilidad en que puede incurrir en caso de no cumplir con los requisitos legales vigentes en materia laboral y de tráfico al respecto.
- √ Realice siempre controles de glucemia antes de iniciar un viaje. No conduzca si sus niveles de glucosa son demasiado bajos (consulte con su médico los niveles de glucemia seguros, en su caso, para conducir).
- √ Tenga en cuenta que la actividad física desarrollada y el estado psíquico (estrés por ejemplo) pueden modificar sus necesidades de insulina.
- √ Aprenda a reconocer los síntomas de hipoglucemia (temblor, sensación de hambre, sudoración, palpitaciones, etc.) y evite las circunstancias que la producen (respete horarios de descanso, comida y medicación).
- Lleve siempre en el coche alimentos ricos en hidratos de carbono (galletas, fruta, caramelos, etc.), además de su medicación habitual.
- En los viajes, proteja su medicación del frío y del calor. Cuide en todo momento de seguir las indicaciones que el médico le ha dado respecto a los medicamentos y cualquier duda que tenga consúltela con él o con su farmacéutico.
- Extreme la precaución al conducir tras los cambios de dosis o de tratamiento hasta que no tenga controlados los niveles de glucosa en sangre.
- √ No debe consumir bebidas alcohólicas si va a conducir.
- √ Acuda a su oftalmólogo periódicamente. Si tiene problemas de visión evite la conducción nocturna, al amanecer y al anochecer.
- √ Si tiene problemas en los pies, debe saber que hay pedales facilitados adaptables a cualquier vehículo.
- √ En los viajes largos procure ir acompañado, respete los horarios de comida en relación con la administración de medicación y haga pausas frecuentes.
- La normativa de conductores establece que para poder determinar la aptitud para conducir, los diabéticos deben aportar un informe reciente de su médico o endocrinólogo a un Centro de Reconocimiento de Conductores, donde se valorará, además del informe aportado por el conductor, el resto de condiciones psicofísicas.

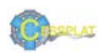

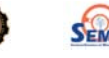

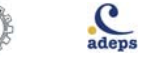

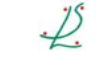

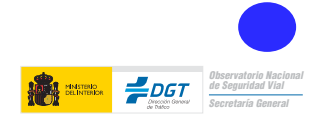

## $12.C.$ Referencia normativa sobre neoplasia

La norma sólo hace referencia a las neoplasias en el capítulo dedicado a los trastornos hematológicos:

"Los conductores sometidos a tratamiento oncohematológico no pueden conducir mientras reciban quimioterapia o presenten alteraciones analíticas importantes que se acompañen de síntomas generales. Transcurridos tres meses desde la finalización del último ciclo de tratamiento, con informe favorable del hematólogo, se fijará un período de vigencia de tres años, como máximo, hasta que transcurran diez años de remisión completa. Las enfermedades Neoplásicas sometidas a tratamiento con radioterapia no tienen regulación normativa específica, por lo que pueden valorarse a criterio facultativo".

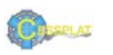

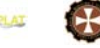

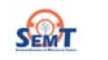

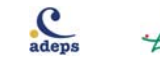

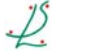

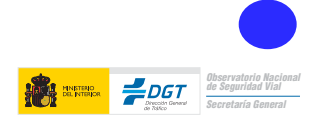

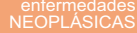

### $12<sub>D</sub>$

### Consejos para el conductor con síndrome neoplásico

- √ Establezca un diálogo sincero con su médico del trabajo para decidir entre ambos las pautas de conducción más seguras en función del momento evolutivo de su enfermedad.
- ✔ Es posible que en algunos periodos no le sea posible conducir, debido a reagudizaciones de su enfermedad, o a los efectos adversos del tratamiento.
- Si como consecuencia de la enfermedad o del tratamiento precisa alguna adaptación para poder realizar una conducción segura, deberá acudir a un Centro de Reconocimiento de Conductores autorizado para que le reevalúen y le prescriban las adaptaciones y/o limitaciones que precise, aunque no haya prescrito el periodo de validez de su permiso de conducir.
- Acondicione los viajes al estado de salud (hasta la estabilización clínica de la enfermedad). Tenga en cuenta que puede tener reducida la capacidad de atención, alargado el tiempo de reacción, sufrir mareos e incluso alteraciones de la visión.
- Planifique los viajes, procure ir acompañado y evite la conducción nocturna. Mantenga los horarios habituales de descanso, comidas y tomas de medicación.
- √ Procure conducir en recorridos conocidos, evitando las horas punta, los trayectos complicados (con mucha densidad circulatoria, múltiples entradas y salidas, etc.) y las condiciones climatológicas adversas (niebla, nieve, lluvia, tormentas, etc.).
- √ No tome bebidas alcohólicas si va a conducir.
- Si se encuentra en situación de baja laboral y su profesión es conductor o requiere conducir, debe conocer si incurriera en algún problema legal al conducir durante la baia laboral.

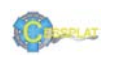

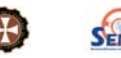

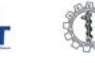

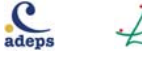

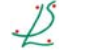

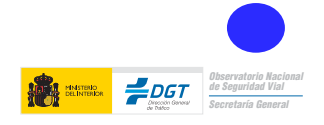

## 13.1. Epilepsia y crisis convulsivas

### $13.1 \, C$ Referencia normativa sobre crisis convulsivas

Para obtener o prorrogar el permiso de conducción, se precisará un informe favorable del neurólogo en el que se haga constar el diagnostico, el cumplimiento del tratamiento, la frecuencia de crisis y que el tratamiento farmacológico prescrito no impide la conducción.

El periodo de vigencia del permiso de conducción se reducirá en ambos grupos de conductores según establece la normativa, para los diferentes tipos de crisis y periodos intercrisis.

## Conductores del grupo 1º no profesionales

Los afectados de epilepsias con crisis convulsivas o con crisis con pérdida de conciencia, deberán aportar informe favorable de un neurólogo. El periodo de vigencia del permiso o licencia será de dos años como máximo. En el caso de ausencia de crisis durante los tres últimos años, el periodo de vigencia será de cinco años como máximo.

En el caso de crisis durante el sueño, el periodo de vigencia del permiso o licencia será como máximo de un año, con informe favorable de neurología.

En el caso de sacudidas mioclónicas que puedan afectar la seguridad de la conducción, con informe favorable de un neurólogo, el periodo de vigencia del permiso o licencia será de dos años como máximo.

En el caso de antecedente de trastorno convulsivo único no filiado o secundario a consumo de medicamentos, drogas o posquirúrgico, se deberá acreditar un periodo libre de crisis de, al menos seis meses mediante informe neurológico.

## Conductores del grupo 2º profesionales

Los afectados de epilepsias deberán aportar informe favorable de un neurólogo en el que se acredite que no han precisado tratamiento ni han padecido crisis durante los cinco últimos años. El periodo de vigencia del permiso será de dos años como máximo.

En el caso de crisis durante el sueño, el periodo de vigencia del permiso será como máximo de un año, con informe favorable de neurología.

En el caso de tratarse de sacudidas mioclónicas que puedan afectar la seguridad de la conducción, deberá aportarse informe favorable de un neurólogo. El periodo de vigencia del permiso será de un año como máximo.

En el caso de antecedente de trastorno convulsivo único no filiado o secundario a consumo de medicamentos, drogas o posquirúrgico, se deberá acreditar un periodo libre de crisis de. al menos un año, mediante informe neurológico.

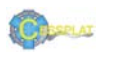

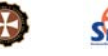

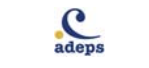

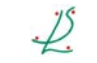

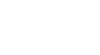

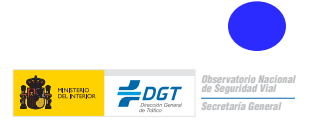

## enfermedades NEUROLÓGICAS

## 13.1. Epilepsia y crisis convulsivas

## $13.1.D.$

### Consejos para el conductor con crisis convulsivas

- Debe conocer que cuando acuda a un Centro de Reconocimiento de Conductores con el fin de obtener o renovar cualquier permiso de conducción, deberá llevar un informe favorable del neurólogo en el que se haga constar el diagnostico, el cumplimiento del tratamiento, la frecuencia de las crisis y que el tratamiento farmacológico prescrito no impide la conducción.
- Las crisis convulsivas pueden causarle pérdida de conciencia, circunstancia que implicaría un alto riesgo vial, con repercusión para usted, sus acompañantes y el resto de los conductores.
- √ Extreme la precaución durante las primeras semanas tras el cambio de medicación, o tras el olvido de alguna dosis.
- √ Mantenga un ritmo de sueño constante, evite la conducción nocturna, descanse suficientemente antes de realizar un viaje.
- √ En los viajes, deténgase a descansar con frecuencia (cada dos horas). Si nota algún síntoma (mareos y/o alteraciones de la visión) disminuya la velocidad y deténgase en el arcén.
- √ No consuma bebidas alcohólicas si va a conducir.

Guía de consejo sanitario en SEGURIDAD VIAL LABORAL

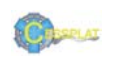

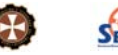

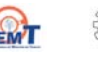

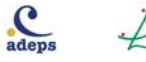

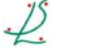

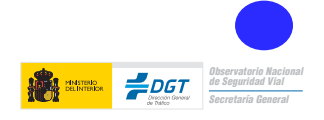

enfermedades<br>NEUROLÓGICAS

## enfermedades NEUROLÓGICAS

13.2 Enfermedad de Parkinson

## $13.2.C.$ Referencia normativa sobre enfermedad de Parkinson

La norma no hace referencia expresa a la enfermedad de Parkinson. Ésta quedaría encuadrada en el apartado correspondiente a las enfermedades del sistema nervioso y muscular: "No deben existir pérdida o disminución grave de las funciones motoras, sensoriales o de coordinación, episodios sincopales, temblores de grandes oscilaciones, espasmos que produzcan movimientos amplios de cabeza, tronco o miembros ni temblores o espasmos que incidan involuntariamente en el control del vehículo", quedando a criterio facultativo el valorar la situación clínica del paciente y su evolución.

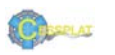

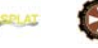

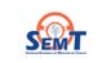

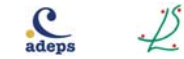

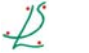

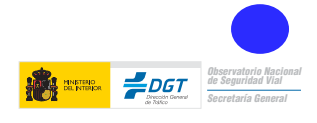

### 13.2 Enfermedad de Parkinson

## $13.2 D$

### Consejos para el conductor con enfermedad de Parkinson

- √ La mejor elección para los pacientes con enfermedad de Parkinson es el abandono progresivo de la conducción de vehículos en todas las circunstancias.
- Debe plantearse el abandono de la conducción profesional.
- $\checkmark$  Si en estadios iniciales mantiene un adecuado control de los síntomas que le permiten seguir conduciendo, establezca un diálogo sincero con su médico del trabajo para decidir entre ambos las pautas de conducción de menor riesgo.
- $\sqrt{\phantom{a}}$  Si la evolución de la enfermedad le permite conducir, planifique los viajes, evite la conducción nocturna y mantenga los horarios habituales de descanso, comidas y tomas de medicación
- V No consuma bebidas alcohólicas si va a conducir (el alcohol puede precipitar la aparición de los efectos secundarios no deseados de los antiparkinsonianos).
- $\checkmark$  En caso de conducir, solo debe realizar recorridos cortos, conocidos, evitando las horas punta, los trayectos complicados (con mucha densidad circulatoria, múltiples entradas y salidas), las condiciones climatológicas adversas (niebla, nieve, lluvia, tormentas) y las maniobras forzadas, (adelantamientos arriesgados e innecesarios), e incrementando la distancia de seguridad.
- $\sqrt{\phantom{a}}$  Al conducir, mantenga la velocidad adecuada, sin superar el límite legal y siempre con las mismas condiciones ambientales en el vehículo (temperatura, ruidos), con el fin de evitar distracciones.
- √ Tenga muy en cuenta el consejo de su médico sobre los efectos secundarios de la medicación.
- Si mientras conduce nota síntomas de alarma: somnolencia, temblor, movimientos anormales. dificultad de movimientos, etc., disminuya la marcha y pare en el arcén.
- √ Si se encuentra en situación de baja laboral y su profesión es conductor o requiere conducir, debe conocer si incurriera en algún problema legal al conducir durante la baja laboral.

Guía de consejo sanitario en SEGURIDAD VIAL LABORAL

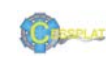

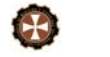

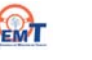

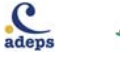

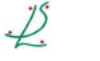

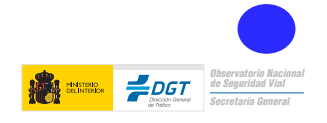

enfermedades<br>NFUROLÓGICAS

## $14<sub>C</sub>$ Referencia normativa sobre enfermedades renales

## Conductores del grupo 1º no profesionales

No se permiten nefropatías en las que por su etiología, tratamiento o manifestaciones pueda ponerse en peligro la conducción de vehículos.

Los sometidos a diálisis pueden conducir, presentando informe favorable del nefrólogo en el Centro de Reconocimiento de Conductores, al pasar el reconocimiento de aptitudes psicofísicas para conducir. El período de vigencia del permiso de conducción puede quedar reducido a criterio facultativo.

Los sometidos a trasplante renal deberán superar seis meses tras el trasplante sin problemas derivados del mismo para poder conducir. El período de vigencia del permiso de conducción puede quedar reducido a criterio facultativo.

## Conductores del grupo 2º profesionales

No se permiten nefropatías en las que por su etiología, tratamiento o manifestaciones pueda ponerse en peligro la conducción de vehículos.

Los sometidos a diálisis no pueden obtener o prorrogar el permiso profesional.

Los sometidos a trasplante renal, tras seis meses de evolución sin problemas derivados del mismo, en casos excepcionales debidamente justificados mediante informe del nefrólogo, podrán obtener o renovar su permiso de conducir. El período de vigencia del permiso de conducción será como máximo de un año.

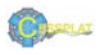

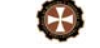

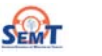

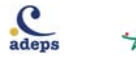

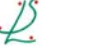

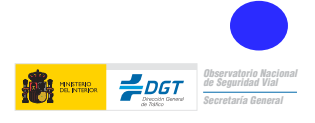

## $14<sub>D</sub>$

### Consejos para el conductor con enfermedades renales

- Si padece una insuficiencia renal es mucho más sensible a los efectos adversos de los medicamentos; por tanto, no se automedique y sea especialmente cuidadoso en los cambios de medicación y de dosis.
- √ No debe conducir en las horas siquientes a una sesión de diálisis.
- ↓ Los sometidos a transplante renal, después de seis meses sin complicaciones, con informe favorable de un nefrólogo, pueden obtener o prorrogar el permiso de conducción con un periodo de vigencia establecido a criterio facultativo, según refiere la normativa de conductores.
- Ante la mínima sensación de sueño al conducir, deberá detenerse en un lugar adecuado v descansar hasta reponerse.
- Adapte los hábitos de conducción a los cambios de su estado de salud: conducir en circunstancias adversas le exigirá esfuerzos extras de atención y concentración.
- V Procure conducir recorridos conocidos, evitando las horas punta y trayectos complicados (con mucha densidad circulatoria, múltiples entradas y salidas, etc.) y condiciones climatológicas adversas (niebla, nieve, lluvia, tormentas, etc.).
- $\sqrt{\phantom{a}}$  Evite maniobras forzadas y adelantamientos arriesgados, realizando paradas frecuentes.
- Si tiene problemas de visión, evite conducir de noche, al amanecer y al anochecer.
- ✔ No consuma bebidas alcohólicas si va a conducir.
- Si se encuentra en situación de baja laboral y su profesión es conductor o requiere conducir, debe conocer si incurriera en algún problema legal al conducir durante la baja laboral.

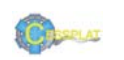

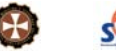

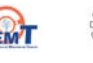

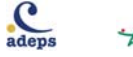

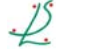

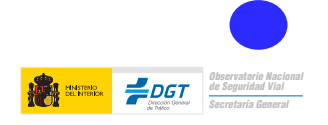

## $15<sub>C</sub>$

### Referencia normativa sobre enfermedades respiratorias Disnea y asma Conductores del grupo 1<sup>°</sup> no profesionales

No deben existir disneas permanentes en reposo o de esfuerzo leve.

## Conductores del grupo 2º profesionales

No deben existir disneas de pequeños esfuerzos ni paroxísticas de cualquier etiología.

## Otras afecciones respiratorias Conductores del grupo 1º no profesionales y del grupo 2º profesionales

No deben existir trastornos pulmonares, pleurales, diafragmáticos o mediastínicos que determinen incapacidad funcional, valorándose el trastorno y su evolución, teniendo especialmente en cuenta la existencia o posibilidad de aparición de crisis de disnea paroxística, dolor torácico intenso o de otras alteraciones que puedan interferir con la seguridad de la conducción.

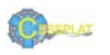

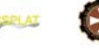

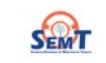

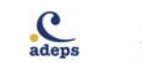

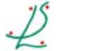

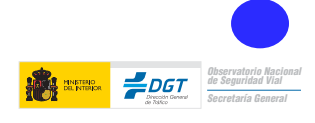

## $15.D.$

### Consejos para el conductor con enfermedades respiratorias

- La normativa refiere que no se debe conducir si se padece disnea permanente de reposo o de esfuerzo leve o disnea paroxística. Por seguridad, es conveniente abstenerse de conducir mientras subsista cualquiera de esas situaciones.
- √ Si su médico le ha recetado un medicamento para la disnea y/o el asma, siga sus instrucciones respecto a la conducción de vehículos, ya que algunos pueden tener efectos sobre ella. Evite conducir y/o extreme la precaución en los primeros días y en los cambios de tratamiento.
- Cuando vaya a conducir no se olvide de llevar siempre la medicación broncodilatadora que le haya recetado su médico, por si la necesitara durante el viaje.
- √ En los viajes, deténgase a descansar con frecuencia (cada hora y media o dos horas). Si nota algún síntoma respiratorio, disminuya la velocidad y deténgase en el arcén. Si sufriera una crisis asmática o la disnea se le agudiza, debe pedir ayuda y dejar de conducir.
- √ No fume y no permita que otros ocupantes fumen dentro de su vehículo.
- ◆ No consuma alcohol si tiene previsto conducir.
- √ Si se encuentra en situación de baja laboral y su profesión es conductor o requiere conducir, debe conocer si incurriera en algún problema legal conduciendo durante el periodo que dure la baja laboral.

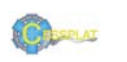

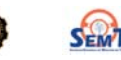

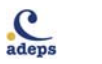

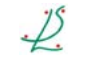

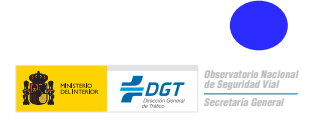
### $16<sup>C</sup>$ Referencia normativa sobre los medicamentos

Serán objeto de atención especial los trastornos de dependencia, abuso o trastornos inducidos por cualquier tipo de sustancia.

### Conductores del grupo 1º no profesionales

En los casos en que exista consumo habitual de medicamentos que produzcan efectos adversos graves en la capacidad de conducir, no se podrá obtener o prorrogar el permiso de conducción

No se admite el abuso, la dependencia, ni los trastornos inducidos por medicamentos.

Cuando haya antecedentes de estos trastornos se deberá acreditar la rehabilitación con informe favorable del especialista que los trate.

### Conductores del grupo 2º profesionales

En los casos en que exista consumo habitual de medicamentos que produzcan efectos adversos graves en la capacidad de conducir, no se podrá obtener o prorrogar el permiso de conducción.

No se admite el abuso, la dependencia, ni los trastornos inducidos por medicamentos.

En ninguno de los casos se podrá obtener o prorrogar un permiso del grupo 2° conductores profesionales.

La norma se refiere a los casos en los que el consumo habitual de medicamentos interfiera en el comportamiento del conductor, originando un riesgo evidente. El comportamiento del conductor no va a depender exclusivamente del principio activo, sino también de la enfermedad, la adecuación de la prescripción y los factores de riesgo asociados en el conductor.

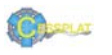

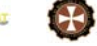

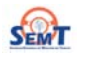

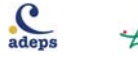

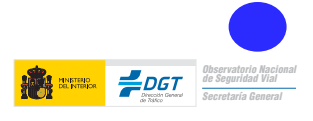

## $16.D.1.$

Consejos para el médico prescriptor

- √ Tenga siempre en cuenta antes de prescribir un fármaco si su paciente es conductor.
- √ Utilice la vía de administración que produzca menos efectos sistémicos (tópica, nasal).
- En ocasiones podrá utilizar una dosis única nocturna (preparados retard) con menores efectos secundarios.
- √ Tenga siempre presente que el consumo de varios fármacos puede potenciar los efectos adversos de alguno de ellos sobre la conducción.
- √ No olvide la posibilidad de que su paciente se esté automedicando.
- V Valore la especial sensibilidad de los conductores mayores, los pacientes con insuficiencia renal, los diabéticos, etc.
- Advierta a su paciente del riesgo de conducir si ha consumido alcohol.
- √ Establezca un diálogo con su paciente para decidir entre ambos las pautas de conducción más seguras en función del momento en que se encuentre del tratamiento y de la evolución de su enfermedad.
- √ Recuerde a su paciente que los primeros días de tratamiento pueden ser los más peligrosos. Con medicamentos del grupo II y III no se debe conducir durante la primera semana.
- Advierta a su paciente que si nota síntomas de alarma: visión doble o borrosa, dificultad para concentrarse, somnolencia, movimientos anormales, dificultad para recordar cómo ha llegado al destino, etc., no debe conducir.

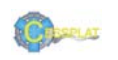

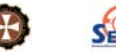

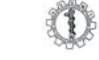

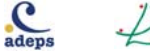

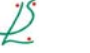

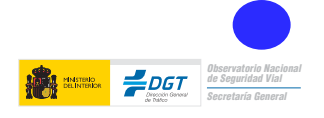

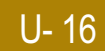

### $16.D.2.$

#### Consejos para el conductor consumidor de medicamentos

- √ Antes de conducir o utilizar maquinaria peligrosa, procure conocer cómo reacciona ante la medicación que está tomando. Si observa que ésta influye en sus reflejos, capacidad de concentración, le produce somnolencia, etc., indíqueselo a su médico y evite conducir.
- Recuerde que la reacción del organismo a los fármacos es más manifiesta en los primeros días del tratamiento y en especial en las primeras horas después de la ingesta del fármaco.
- Siga siempre las instrucciones del médico y farmacéutico sobre cómo utilizar la medicación: utilícelos en el tiempo y en la dosis que le han indicado.
- √ Nunca utilice medicaciones recetadas para otros; lo que a ellos les puede ir bien, a usted le puede ocasionar problemas.
- √ Nunca utilice fármacos de manera continuada sin el control de su médico y/o farmacéutico.
- Recuerde que tomar alcohol y fármacos conjuntamente puede incrementar sus efectos adversos (mayor sensación de somnolencia, sedación, pérdida de reflejos, etc.) y de esta manera influir más negativamente sobre la capacidad de conducción.
- Si tiene que conducir de manera habitual, recuérdeselo a su médico. Él tratará de encontrar la medicación que menos le interfiera con su capacidad de conducción.
- √ Tenga en cuenta que conducir bajo el efecto de sustancias que interfieren con sus condiciones psicofísicas (alcohol, drogas de abuso, algunos fármacos) es un gran riesgo para usted, sus acompañantes y el resto de los conductores.

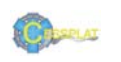

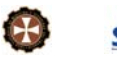

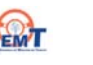

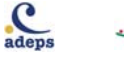

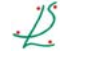

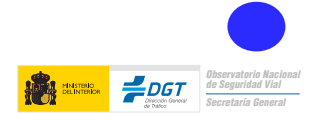

# **OTROS** trastornos

**17.1. SIDA** 

#### $17.1.C.$ Referencia normativa sobre SIDA

Esta patología no se encuentra recogida dentro del anexo IV del Reglamento de Conductores, por lo que habría que aplicar los criterios del apartado 13 "otras causas no especificadas" donde dice para los dos grupos (1 y 2) que no se debe obtener o prorrogar permiso o licencia de conducción a ninguna persona que padezca alguna enfermedad o deficiencia no mencionada en los apartados anteriores que pueda suponer una incapacidad funcional que comprometa la seguridad vial al conducir, excepto si el interesado acompaña un dictamen facultativo favorable

Igual criterio se establece para trasplantes de órganos no incluidos en el anexo IV, el periodo de vigencia del permiso se fijará según criterio facultativo.

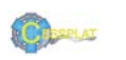

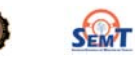

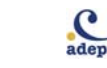

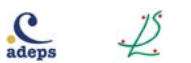

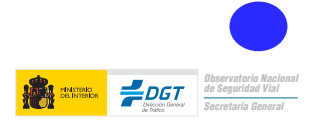

## **OTROS** trastornos

#### **17.1. SIDA**

# $17.1.D.$

#### Conseios para el conductor con SIDA

Dada la pluralidad y disparidad de patologías que pueden acompañar a este proceso crónico, infeccioso y difícil de predecir en su evolución, los consejos preventivos se dirigen hacia amplios conceptos.

- Ante cualquier agudización o aparición de un cuadro nuevo se debe evitar conducir hasta conocer los síntomas y efectos que sobre la capacidad de conducir puedan tener.
- Adapte sus hábitos de conducción a los cambios de su estado de salud, tenga en cuenta que conducir en circunstancias adversas, le exigirán esfuerzos extras de atención y concentración
- √ En cualquiera de las etapas evolutivas (categoría A, B, C) la presencia de procesos infecciosos puede ser considerada como causa de abandono temporal de la conducción, hasta resolución del proceso.
- ✔ Consulte con su médico los efectos no deseados que pueden provocar los diferentes tratamientos farmacológicos.
- Siempre que se produzcan modificaciones en su tratamiento (cambio de fármaco, dosis o pautas) evite conducir hasta conocer cómo responde a los mismos.
- √ No consuma bebidas alcohólicas si va a conducir. El alcohol puede precipitar la aparición de efectos secundarios no deseados si se consume a la vez que la medicación que le ha sido prescrita.
- Si se encuentra en situación de baja laboral y su profesión es conductor o requiere conducir, debe conocer si incurriera en algún problema legal conduciendo durante el periodo que dure la baja laboral.

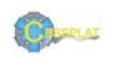

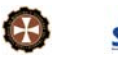

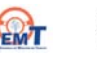

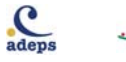

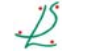

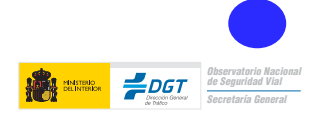

OTROS<br>trastornos

# **OTROS** trastornos

### 17.2. Obesidad

#### $17.2<sub>C</sub>$

#### Referencia normativa sobre obesidad Conductores del grupo 1º no profesionales y del grupo 2<sup>°</sup> profesionales

La obesidad como tal no se encuentra recogida dentro del anexo IV del Reglamento de Conductores, por lo que habría que aplicar los criterios del apartado trece "otras causas no especificadas" donde dice, para los dos grupos de conductores (1 y 2) que no se debe obtener o prorrogar permiso de conducción a ninguna persona que padezca alguna enfermedad o deficiencia que pueda suponer una incapacidad funcional que comprometa la seguridad vial al conducir, excepto si el interesado acompaña un dictamen facultativo favorable.

El periodo de vigencia del permiso se fijará según criterio facultativo.

En cualquier caso, se valorarán las patologías asociadas a la obesidad que pueden ser consideradas como factores de riesgo vial y, en su caso, se aplicarán los criterios que para ellas se contemplan.

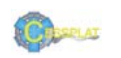

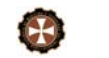

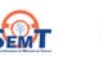

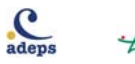

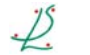

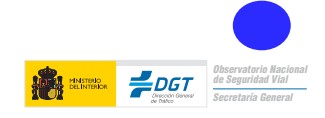

## 17.2. Obesidad

### $17.2. D.$

#### Consejos para el conductor con obesidad

- √ Si por su obesidad corporal conduce muy próximo al volante consulte con un especialista la conveniencia de inactivar el airbag (debe saber que entre el volante y su cuerpo debe haber al menos 30 cm).
- V Utilice un coche con asientos amplios y con posibilidad de adaptación ergonómica a su constitución.
- √ En caso de ser conductor profesional, consulte a su médico los efectos que puede tener la postura de conducción sobre patologías frecuentemente asociadas a la obesidad (problemas de retorno venoso, apnea del sueño, problemas respiratorios, etc.).
- Planifique sus horarios de trabaio, en caso de ser conductor profesional, en relación a sus hábitos alimentarios (horarios de comidas, calidad y distribución de alimentos), tratando de reducir su masa corporal y evitando efectos asociados (somnolencia, dificultad respiratoria,  $etc.$ ).
- No consuma bebidas alcohólicas si va a conducir.
- √ Nunca utilice medicaciones recetadas para otros; lo que a ellos les puede ir bien, a usted le puede ocasionar problemas.
- Cuide en todo momento de seguir las indicaciones que el médico le ha dado respecto a dietas y medicamentos y cualquier duda que tenga consúltela con él o con su farmacéutico.
- √ Tenga muy en cuenta el consejo de su médico en relación con los posibles efectos secundarios de su medicación. Evite conducir durante los primeros días de tratamiento y durante los cambios en las dosis
- Si se encuentra en situación de baja laboral y su profesión es conductor o requiere conducir, debe conocer si incurriera en algún problema legal al conducir durante la baja laboral.

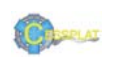

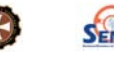

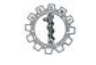

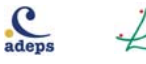

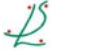

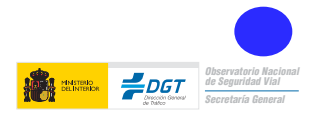

# trastornos asociados al ENVEJECIMIENTO

# $18<sub>C</sub>$ Referencia normativa Conductores del grupo 1º no profesionales<br>y del grupo 2º profesionales

La norma no establece límite de edad para renovar u obtener el permiso de conducción, siempre que el conductor mayor reúna las condiciones psicofísicas adecuadas.

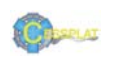

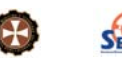

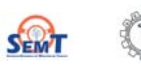

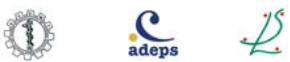

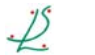

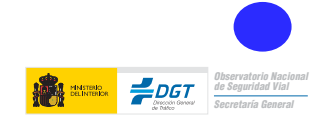

#### $18<sub>D</sub>$

#### Consejos para el conductor mayor

- ✔ Cuando vaya al médico recuérdele que conduce para que él pueda tenerlo en cuenta al decidir su tratamiento
- ✔ Consulte con su médico acerca de los efectos sobre la conducción de los medicamentos que consume.
- Evite utilizar el coche si se encuentra mal, ha pasado mala noche o su médico le ha prescrito un tratamiento nuevo.
- √ Plantéese utilizar el transporte colectivo para largos recorridos.
- √ Evite las horas punta, los trayectos complicados, las condiciones climatológicas adversas (niebla, lluvia, etc.) y la conducción nocturna.
- Realice recorridos conocidos, quarde la distancia de seguridad recomendada con el coche que lleve delante y procure viajar acompañado.
- V Utilice rutinariamente los sistemas de seguridad (cinturón, reposacabezas) y casco si utiliza moto/bicicleta, adecuándolos a sus necesidades en cada desplazamiento.
- √ Si tiene dificultad de movimientos, los coches con dirección asistida, cambio automático, pedales de gran superficie, etc., le pueden facilitar la conducción.
- Utilice espejos retrovisores a ambos lados del vehículo e interior panorámico. Le mejorarán la visibilidad para realizar maniobras en las que sea preciso girar el cuello.
- Si necesita gafas o audífono, actualice periódicamente sus correcciones para asegurar unos niveles adecuados de visión y audición al conducir.
- √ No consuma bebidas alcohólicas si va a conducir.

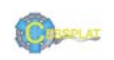

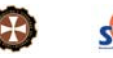

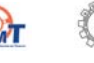

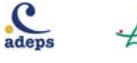

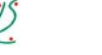

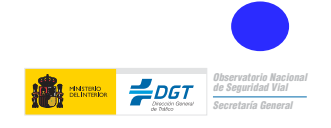

**UNIDAD19** 

### $19<sup>C</sup>$ Referencia normativa sobre trastornos del sueño

Los pacientes con Síndrome de Apneas-Hipopneas del Sueño (SAHS), trastornos relacionados con el mismo u otras causas de somnolencia diurna, deben aportar un informe favorable de una unidad de sueño en el que conste que están siendo sometidos a tratamiento y control de la sintomatología diurna.

### Referencia normativa sobre SAHS

#### Conductores del grupo 1º no profesionales

Tienen reducción del período de vigencia del permiso de conducción a un máximo de dos  $A\tilde{D}OS$ 

#### Conductores del grupo 2º profesionales

Tienen reducción del período de vigencia del permiso de conducción a un máximo de un año.

#### Referencia normativa sobre otros trastornos del sueño

#### Conductores: del grupo 1º no profesionales y del grupo 2º profesionales

Para los trastornos del sueño de origen no respiratorio, como narcolepsia, hipersomnias diurnas no respiratorias (primarias o secundarias relacionadas con otro trastorno mental, o con enfermedad médica, o inducidas por sustancias), trastornos del ritmo circadiano, insomnio inducido por fármacos, cuando excepcionalmente exista dictamen de un psiquiatra o un psicólogo favorable a la obtención o prórroga, se podrá reducir el periodo de vigencia del permiso según criterio facultativo.

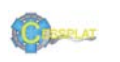

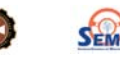

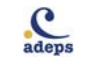

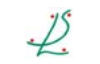

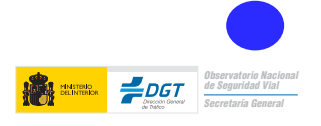

 $U-19$ 

## trastornos del SUEÑO síndrome de apnea-hipopnea del sueño (SAHS)

# $19.D.$

# Consejos para el conductor con trastornos del sueño

- √ El Síndrome de Apneas-Hipopneas del Sueño (SAHS) se asocia con un elevado riesgo vial. Sin embargo, si sigue adecuadamente el tratamiento prescrito por su médico, el riesgo de sufrir colisiones de tráfico será similar al del resto de la personas.
- √ Tenga siempre en cuenta el peligro que supone la posibilidad de quedarse dormido mientras conduce, que conlleva frecuentemente colisiones mortales.
- √ Conducir con somnolencia produce alteraciones de la visión, aumento del tiempo de reacción, reducción de la atención y de la coordinación, así como nerviosismo y ansiedad, que pueden provocar colisiones de tráfico graves.
- √ Extreme las precauciones durante la conducción nocturna. Las horas más peligrosas son entre las tres y las seis de la madrugada.
- √ Si trabaja a turnos, respete los horarios destinados a dormir. No inicie un viaje largo sin haber dormido
- ✔ Evite en lo posible las carreteras que le ocasionen somnolencia.
- √ Evite los viajes largos, especialmente cuando se encuentre en períodos de gran tensión, de cambio de ocupación, tras haber realizado un gran esfuerzo físico, o si sufre problemas psicológicos.
- √ No haga comidas copiosas ni beba leche caliente si ha de conducir. En cambio, puede aliviarle masticar chicle durante el viaje.
- √ Los estimulantes naturales (cafeína, teína, etc.) no van a remediar la falta de sueño. Pueden enmascararlo o producir un peligroso efecto rebote.
- √ Si tiene previsto conducir, no consuma alcohol ni medicamentos de efecto relajante o sedante.
- Al conducir: no adopte una postura relajada, sujete con firmeza el volante y realice frecuentes paradas.
- √ Dirija algunas de las salidas de aire hacia el cuerpo o los brazos. Nunca lleve el coche con temperatura elevada.
- √ La automedicación (sedante-estimulante) para paliar alteraciones del sueño es peligrosa, porque puede enmascarar el proceso causante y provocar efectos secundarios sobre la capacidad de conducir.
- Si su médico le ha recetado un medicamento para el insomnio, siga sus instrucciones respecto a la conducción de vehículos. Evite conducir los primeros días y en los cambios de tratamiento.

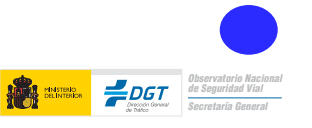

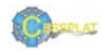

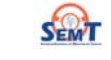

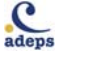

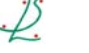

# utilidad de los SISTEMAS DE SEGURIDAD pasiva

## $20<sub>C</sub>$ Referencia normativa sobre sistemas de seguridad pasiva

El artículo 117 del Reglamento de Circulación dice que los cinturones de seguridad u otros sistemas de retención homologados se utilizarán, correctamente abrochados, tanto en la circulación por vías urbanas como interurbanas por el conductor y los pasajeros de los turismos de aquellos vehículos con masa máxima autorizada de hasta 3.500 kg que, conservando las características esenciales de los turismos, estén dispuestos para el transporte, simultáneo o no, de personas y mercancías, de las motocicletas y motocicletas con sidecar, ciclomotores, vehículos de tres ruedas y cuadriciclos, cuando estén dotados de estructura de protección y cinturones de seguridad y así conste en la correspondiente tarieta de inspección técnica; y por el conductor y los pasajeros de los asientos equipados con cinturones de seguridad u otros sistemas de retención homologados de los vehículos destinados al transporte de mercancías y de los vehículos mixtos.

El artículo 118 dice respecto al uso del casco y otros elementos de protección que los conductores y pasajeros de motocicletas o motocicletas con sidecar, de vehículos de tres ruedas y cuadriciclos, de ciclomotores y de vehículos especiales tipo quad, deberán utilizar adecuadamente cascos de protección homologados o certificados según la legislación vigente, cuando circulen tanto en vías urbanas como en interurbanas.

Por último, el artículo 119 hace referencia a las exenciones en el uso de los sistemas de retención. Así, podrán circular sin los cinturones u otros sistemas de retención homologados los conductores, al efectuar la maniobra de marcha atrás o de estacionamiento; las personas provistas de un certificado de exención por razones médicas graves o discapacitadas. Este certificado deberá ser presentado cuando lo requiera cualquier agente de la autoridad responsable del tráfico (este certificado deberá expresar su período de validez y estar firmado por un facultativo colegiado en ejercicio. Deberá, además, llevar o incorporar el símbolo establecido por la normativa vigente).

La exención alcanzará igualmente cuando circulen en población, pero en ningún caso cuando lo hagan por autopistas, autovías o carreteras convencionales, a:

- Los conductores de taxis cuando estén de servicio. Asimismo, cuando circulen en tráfico urbano o áreas urbanas de grandes ciudades, podrán transportar a personas cuva estatura no alcance los 135 cm sin utilizar un dispositivo de retención homologado adaptado a su talla y a su peso, siempre que ocupen un asiento trasero.
- Los distribuidores de mercancías, cuando realicen sucesivas operaciones de carga y descarga de mercancías en lugares situados a corta distancia unos de otros.
- Los conductores y pasajeros de los vehículos en servicios de urgencia.
- Las personas que acompañen a un alumno o aprendiz durante el aprendizaje de la conducción o las pruebas de aptitud y estén a cargo de los mandos adicionales del automóvil, responsabilizándose de la seguridad de la circulación.

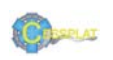

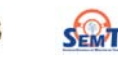

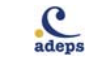

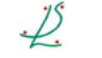

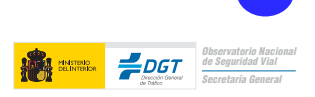

# utilidad de los SISTEMAS DE SEGURIDAD pasiva

### $20.D.$

# Consejos para el conductor sobre sistemas de seguridad pasiva

La eficiencia de los sistemas de retención viene dada por la correcta utilización de los mismos, siendo complementarios y activándose cada uno según el tipo de choque.

# Cinturón de seguridad

- √Es el elemento fundamental de seguridad pasiva, teniendo como función mantener al ocupante en su posición dentro del vehículo evitando la eyección.
- El cinturón de tres puntos se caracteriza por:
	- Bloquear la salida de la cinta (cinturón).
	- Pretensión pirotécnica que hace que en el momento del impacto se tense la cinta, evitando así la holgura entre el cuerpo y el cinturón.
	- Limitación de carga que viene dada, por un lado por la propia elasticidad de la cinta (poliamida) y además puede estar dotado de un sistema que detecta cuándo la fuerza ejercida por el cinturón sobre el tórax o la pelvis alcanza unos valores determinados, permitiendo la salida de la cinta.
	- .El cinturón debe colocarse correctamente para evitar lesiones no deseadas. Así. la banda (torácica) debe pasar centrada por la clavícula, repartiendo la carga a ambos lados del esternón. Por su parte la banda ventral pasará por debajo de las crestas ilíacas.
- Si su talla es inferior a 150 cm debe consultar a un especialista por si fuera conveniente adaptar su vehículo.
- √ Que los ocupantes de los asientos posteriores usen el cinturón es su responsabilidad y recuerde que entre un 5% y un 10% de lesiones mortales sufridas por los ocupantes de los asientos anteriores fueron causadas al impactar contra ellos los ocupantes de los asientos posteriores que no utilizaban cinturón de seguridad.

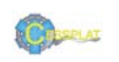

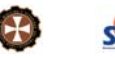

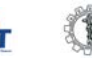

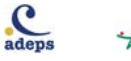

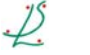

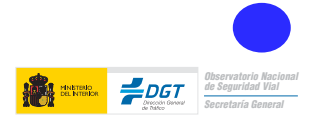

# utilidad de los SISTEMAS DE SEGURIDAD pasiva

## $20D$

# Consejos para el conductor sobre sistemas de seguridad pasiva

# Airbag

- √ Protege principalmente la cabeza y el torso (no retenidos por el cinturón) y además aplica una superficie más amplia que el cinturón para retener todo el cuerpo del ocupante.
- √ Es complementario del cinturón y no lo sustituye en ningún caso.
- Hay varios tipos según su función:
	- Frontal: máxima eficacia en impacto frontal (volumen de 60 litros para el conductor y mayor, unos 120 litros, para el acompañante).
	- Lateral: máxima eficacia en impactos laterales (volumen entre 10 y 20 litros).
	- De cortina: protege la cabeza en impactos laterales (volumen de 15 a 30 litros).
	- De rodilla: protege las rodillas en impacto frontal (volumen de 15 litros).
- $\sqrt{\phantom{a}}$  No conduzca próximo al volante, debe haber al menos 30 cm entre el volante y el conductor. (Si su talla es inferior a 150 cm consulte con un especialista la conveniencia de desactivar el airbag).
- √ No ponga objetos sobre el salpicadero, pueden interferir en el correcto funcionamiento del airbag y ser responsables de lesiones.
- $\sqrt{\phantom{a}}$  Revise los sensores del airbag anualmente y en caso de sufrir impactos en los que no se hayan activado (la caducidad aproximada del airbag es de diez años).

## Asiento y reposacabezas

- $\sqrt{\phantom{a}}$  El asiento debe permitir el control y evitar desplazamientos del cuerpo del ocupante. Destaca la estructura que se encuentra debajo del asiento y que evita el desplazamiento del ocupante por debajo del cinturón (efecto submarino), favoreciendo la retención de la pelvis (complementa la función de la banda ventral del cinturón).
- $\sqrt{\phantom{a}}$  El reposacabezas es fundamental para evitar el latigazo cervical (whiplash).
- ✔ Compruebe siempre que el reposacabezas está dispuesto adecuadamente. Para ello recuerde que:
	- Distancia entre el reposacabezas y la cabeza nunca mayor de 9 cm (máxima eficacia en 6 cm).
	- Como norma, la altura del reposacabezas debe hacer coincidir la zona central del mismo con la altura de los ojos.
	- La inclinación del asiento nunca debe superar los 25°.

 $\mathcal{C}$ 

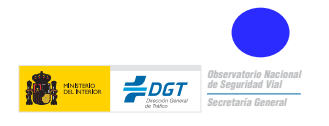

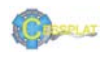

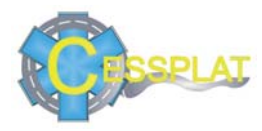

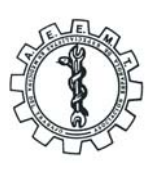

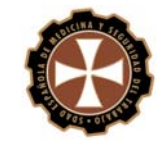

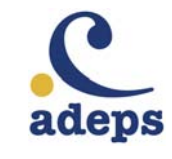

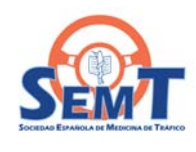

 $\check{\varsigma}$ 

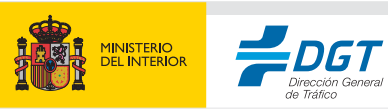

**Observatorio Nacional<br>de Seguridad Vial** Secretaría General

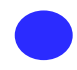